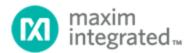

# MAX32664 User Guide

UG6806; Rev preliminary 1; 02/22

#### Abstract

The MAX32664 user guide provides flow charts, timing diagrams, GPIOs/pin usage, I<sup>2</sup>C interface protocol, and annotated I<sup>2</sup>C traces between the host microcontroller and the MAX32664. Typical application uses the MAX32664 as a low-power microcontroller in a sensor hub configuration to provide processed data such as heart rate and SpO<sub>2</sub>.

## **Table of Contents**

| Introduction                                                              |
|---------------------------------------------------------------------------|
| MAX32664 Variants                                                         |
| Maxim Reference Designs with MAX32664                                     |
| MAXREFDES220#                                                             |
| MAXREFDES101#                                                             |
| MAX32664 GPIOs and RSTN Pin                                               |
| MAX32664 Bootup and Application Mode                                      |
| MAX32664 Bootloader Mode <u>13</u> 12                                     |
| MAX32664 Application Mode                                                 |
| Communications to the MAX32664 over I <sup>2</sup> C                      |
| Bit Transfer Process                                                      |
| I <sup>2</sup> C Write                                                    |
| I <sup>2</sup> C Read                                                     |
| MAX32664 I <sup>2</sup> C Message Protocol Definition <u>19</u> 18        |
| MAX32664 I <sup>2</sup> C Annotated Application Mode Example <u>38</u> 31 |
| I <sup>2</sup> C Commands to Flash the Application Algorithm <u>43</u> 34 |
| In-Application Programming of the MAX32664                                |
| MAX32664 APIs and Methods for Reset, Sleep, Status, Heartbeat             |
| Revision History                                                          |

## List of Figures

| Figure 1. MAX32664 block diagram                                              |
|-------------------------------------------------------------------------------|
| Figure 2. MAXREFDES101# block diagram                                         |
| Figure 3. Pin connections between the host and the MAX3266412                 |
| Figure 4. Entering bootloader mode using the RSTN pin and the MFIO GPIO pin   |
| Figure 5. Entering application mode using the RSTN pin and MFIO pin14         |
| Figure 6. I <sup>2</sup> C Write/Read data transfer from host microcontroller |
| Figure 7. Sequence to enter bootloader mode                                   |
| Figure 8. Page number byte 0x44 from the .msbl file                           |
| Figure 9. Initialization vector bytes 0x28 to 0x32 from the .msbl file        |
| Figure 10. Authentication bytes 0x34 to 0x43 from the .msbl file              |
| Figure 11. Send page bytes 0x4C to 0x205B from the .msbl file                 |
| Figure 12. Sequence to enter application mode                                 |
| Figure 13. MAX32664 in-application programming flowchart                      |

## List of Tables

| Table 1. MAX32664 Variants, Matching Algorithms, and Reference Designs     |
|----------------------------------------------------------------------------|
| Table 2. RSTN Pin and GPIOs Pins                                           |
| Table 3. Additional GPIOs Used on the MAX32664 for the MAXREFDES220#       |
| Table 4. Additional GPIOs Used on the MAX32664 for the MAXREFDES101#       |
| Table 5. Read Status Byte Value                                            |
| Table 6. MAX32664 I <sup>2</sup> C Message Protocol Definitions            |
| Table 7. Sensor Hub Status Byte   35                                       |
| Table 8. Output FIFO Format Definitions                                    |
| Table 10. MAX32664GWEA I <sup>2</sup> C Annotated Application Mode Example |
| Table 11. MAX32664GWEB I <sup>2</sup> C Annotated Application Mode Example |
| Table 12. MAX32664GWEC I <sup>2</sup> C Annotated Application Mode Example |
| Table 13. MAX32664GWED I <sup>2</sup> C Annotated Application Mode Example |
| Table 14. Annotated I <sup>2</sup> C Trace for Flashing the Application    |
| Table 15. MAX32664 I <sup>2</sup> C Message Protocol Definitions           |

## Introduction

The MAX32664 is a pre-programmed microcontroller with firmware drivers and algorithms. Combined with the appropriate sensor devices, the MAX32664 acts as a sensor hub to provide processed data to a host device. This solution seamlessly enables customers to receive raw and/or calculated data from Maxim's optical sensor solutions, while keeping overall system power consumption in check. The tiny form factor (1.6mm x 1.6mm 16-bump WLP) allows for integration into extremely small applications. The MAX32664 is integrated into Maxim's complete reference design solutions, which shortens the time to market.

The MAX32664 is the same hardware as the MAX32660 but with a pre-programmed bootloader that accepts in-application programming (IAP) of Maxim supplied algorithms and sensor drivers. The MAX32664 provides a fast-mode, I<sup>2</sup>C slave interface to a microcontroller host. A second I<sup>2</sup>C interface is dedicated to communicating with sensors.

For further details on memory, register mapping, system clocks, reset, power management, GPIOs/alternate functions, DMA controller, UART, RTC, timers, WDT, I<sup>2</sup>C, and SPI, see the MAX32660 User Guide.

For ordering information, mechanical and electrical characteristics, and the pinout for the MAX32664 family of devices, refer to the MAX32664 data sheet.

For information on the Arm<sup>®</sup> Cortex<sup>®</sup>-M4 with FPU core, refer to the Cortex-M4 with FPU Technical Reference Manual.

*Arm is a registered trademark and registered service mark of Arm Limited. Cortex is a registered trademark of Arm Limited.* 

## MAX32664 Variants

The MAX32664 is pre-programmed with bootloader software that accepts in-application programming of Maxim application code which consists of algorithms and the associated sensor driver. The MAX32664 is used as a sensor hub controller.

The algorithm/application code provides processed and/or raw data through the I<sup>2</sup>C interface. Several variants of the MAX32664 exist based on the target application. These variants come pre-programmed with a bootloader that only accepts the matching encryption keys for the part (e.g., the MAX32664GWEA bootloader is pre-programmed with the A encryption key, reference designs are programmed with Z keying, etc.). Designers should use the table below in order to select the correctly keyed part.

| PART NUMBER  | APPLICATION ALGORITHM/FIRMWARE                                                                                                    | BOOTLOADER<br>KEY | MAXIM REFERENCE<br>DESIGN |
|--------------|----------------------------------------------------------------------------------------------------|-------------------|---------------------------|
| MAX32664GWEA | MaximFast: Maxim Integrated <sup>®</sup> finger-based heart-<br>rate and SpO <sub>2</sub> monitoring algorithm (100Hz<br>sampling). The MaximFast algorithm is compatible<br>with the sensor hub combination of the<br>MAX3244664GWEA, MAX30101 AFE, and KX-122<br>accelerometer. It is recommended, but not<br>mandatory, to use an accelerometer with the<br>MaximFast algorithm. Do not enable the<br>accelerometer if there is no accelerometer in your<br>design. If the KX-122 accelerometer is not installed<br>in the design and external accelerometer data is<br>supplied, then the accelerometer should use the<br>100Hz sampling rate.<br>Automatic gain control (AGC) for MaximFast. If the<br>AGC is enabled, the LED currents and pulse width<br>are automatically determined by the algorithm. If<br>the AGC is not enabled, the LED currents and pulse<br>width registers should be configured by the host<br>software. |                   | MAXREFDES220#             |

## Table 1. MAX32664 Variants, Matching Algorithms, and Reference Designs

| PART NUMBER  | APPLICATION ALGORITHM/FIRMWARE                                                                                                    | BOOTLOADER<br>KEY | MAXIM REFERENCE<br>DESIGN |
|--------------|----------------------------------------------------------------------------------------------------|-------------------|---------------------------|
| MAX32664GWEB | The Wearable heart-rate monitoring (WHRM)<br>algorithm (25Hz sampling). The WHRM algorithm is<br>configured to use LED1 and Photodiode (PD) 1<br>or/and 2, and it is compatible with the sensor hub<br>combination of the MAX32664GWEB, MAX86141<br>AFE, and KX-122 accelerometer. It is mandatory to<br>use accelerometer the KX-122 accelerometer or<br>external accelerometer data with the WHRM<br>algorithm to detect and compensate motion. If the<br>KX-122 accelerometer is not connected to<br>MAX32664, then external accelerometer data<br>should be supplied at the 25Hz sampling rate.<br>The Automatic Exposure Control and Skin Control<br>Detection (AEC-SCD) of WHRM (AEC-SCD is included<br>in the WHRM algorithm). If AEC-SCD is enabled, the<br>LED current, pulse width and sample rate are<br>automatically determined by the algorithm. If AEC-<br>SCD is not enabled, the LED current, LED current<br>range, pulse width, and ADC range registers should<br>be configured by the host software. | B                 | MAXREFDES101#             |

| PART NUMBER  | APPLICATION ALGORITHM/FIRMWARE                      | BOOTLOADER<br>KEY | MAXIM REFERENCE<br>DESIGN |  |
|--------------|-----------------------------------------------------|-------------------|---------------------------|--|
| MAX32664GWEC | The Wearable Heart-Rate Monitoring (WHRM)           | <u>C</u>          | MAXREFDES101 wit          |  |
|              | algorithm (25Hz sampling). The WHRM algorithm is    |                   | SpO2 LED Board            |  |
|              | configured to use LED1 (Green) and Photodiode 1     |                   |                           |  |
|              | or/and 2, and it is compatible with the sensor hub  |                   |                           |  |
|              | combination of the MAX32664GWEB, MAX86141           |                   |                           |  |
|              | AFE, and KX-122 accelerometer. It is mandatory to   |                   |                           |  |
|              | use accelerometer the KX-122 accelerometer or       |                   |                           |  |
|              | external accelerometer data with the WHRM           |                   |                           |  |
|              | algorithm to detect and compensate motion. If the   |                   |                           |  |
|              | KX-122 accelerometer is not connected to            |                   |                           |  |
|              | MAX32664 then the external accelerometer data       |                   |                           |  |
|              | should be supplied at the 25Hz sampling rate.       |                   |                           |  |
|              | The Automatic Exposure Control and Skin Control     |                   |                           |  |
|              | Detection (AEC-SCD) of WHRM (AEC-SCD is included    |                   |                           |  |
|              | in the WHRM algorithm). If AEC-SCD is enabled, the  |                   |                           |  |
|              | LED current, pulse width and sample rate are        |                   |                           |  |
|              | automatically determined by the algorithm. If AEC-  |                   |                           |  |
|              | SCD is not enabled, the LED current, LED current    |                   |                           |  |
|              | range, pulse width, and ADC range registers should  |                   |                           |  |
|              | be configured by the host software.                 |                   |                           |  |
|              | The Wearable Oxygen Saturation (WSpO2)              |                   |                           |  |
|              | algorithm (25Hz sampling). The WSpO2 algorithm is   |                   |                           |  |
|              | configured to use LED2 (IR) and LED3 (Red) and      |                   |                           |  |
|              | Phot-diode 1 or 2, and it's compatible with the     |                   |                           |  |
|              | sensor hub combination of the MAX32664GWEB,         |                   |                           |  |
|              | MAX86141 AFE, and KX-122 accelerometer. It is       |                   |                           |  |
|              | mandatory to use an accelerometer with the          |                   |                           |  |
|              | WSpO2 algorithm to detect motion. If the KX-122     |                   |                           |  |
|              | accelerometer is not connected to MAX32664          |                   |                           |  |
|              | external accelerometer data should be supplied,     |                   |                           |  |
|              | then external accelerometer should use the 25Hz     |                   |                           |  |
|              | sampling rate.                                      |                   |                           |  |
|              | The Automatic Gain Control (AGC) of WSpO2. If AGC   |                   |                           |  |
|              |                                                     |                   |                           |  |
|              | is enabled, the LED currents and ADC range are      |                   |                           |  |
|              | automatically determined by the algorithm. If the   |                   |                           |  |
|              | AGC is not enabled, the LED currents, pulse width   |                   |                           |  |
|              | and ADC range registers should be configured by the |                   |                           |  |
|              | host software.                                      |                   |                           |  |

| PART NUMBER  | PART NUMBER APPLICATION ALGORITHM/FIRMWARE                                                                                                    |   |                                |  |
|--------------|----------------------------------------------------------------------------------------------------|---|--------------------------------|--|
| MAX32664GWED | The finger-based Blood Pressure Trending (BPT),<br>heart rate and SpO2 monitoring algorithm (100Hz<br>Sampling).The algorithm is compatible with the sensor hub<br>combination of the MAX32664GWED and<br>MAX30101 AFE. No accelerometer is required for<br>this algorithm.The BPT algorithm includes Automatic gain control<br>to adjust LED currents.Prior to running the algorithm, a calibration<br>procedure is required to determine blood pressure<br>and SpO2 calibration coefficients.Automatic gain control (AGC). If the AGC is enabled,<br>the LED currents and pulse width are automatically<br>determined by the algorithm. If the AGC is not<br>enabled, the LED currents and pulse width registers<br>should be configured by the host software. | D | MAXREFDES220#                  |  |
| MAX32664GWEZ | Z-keyed algorithm/firmware of the above which<br>may be used to in-application program the Maxim<br>Integrated reference designs listed or for boards<br>that use the MAX32664GWEZ.                                                                                                    |   | MAXREFDES220#<br>MAXREFDES101# |  |

For all the MAX32664 parts, the algorithm (.msbl file) with the corresponding bootloader key must be downloaded, and these parts must be programmed using the in-application programming feature of the bootloader. The MAX32664 is only pre-programmed with the bootloader software.

Maxim Integrated is a trademark of Maxim Integrated Products, Inc.

## Maxim Reference Designs with MAX32664

Maxim provides multiple reference designs to its customers to enable quick and effective adoption of MAX32664 and fastest time to market. For detailed schematics, refer to the user guide of each reference design.

#### MAXREFDES220#

The MAXREFDES220# reference design provides everything you need to quickly prototype your product to measure finger-based heart rate and blood oxygen saturation level (SpO<sub>2</sub>).

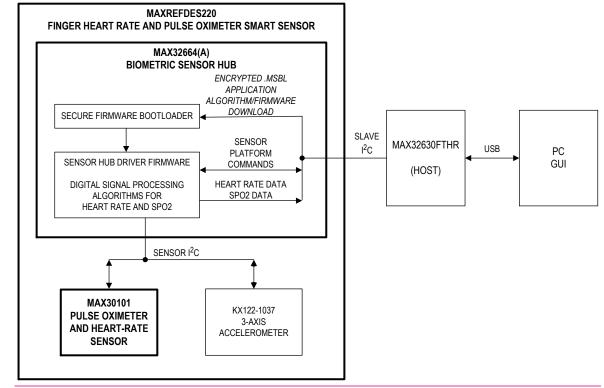

Figure 1. MAX32664 block diagram.

The MAXREFDES220# solution, which includes the MAX30101 and the MAX32664, provides an integrated hardware and software solution for finger-based applications. The MAX32664 is used as a sensor hub to collect data from the MAX30101 analog front end (AFE). The reference design also includes a tri-axis accelerometer (KX-122) to compensate for motion artifacts. (Accelerometer support in the MAXREFDES220# is optional.)

The MAX32630FTHR is used as a sample host is included in MAXREFDES220# reference design.

#### MAXREFDES101#

The MAXREFDES101# is a unique evaluation and development platform in a wrist-worn wearable form factor that demonstrates the functions of a wide range of Maxim's products for health-sensing applications.

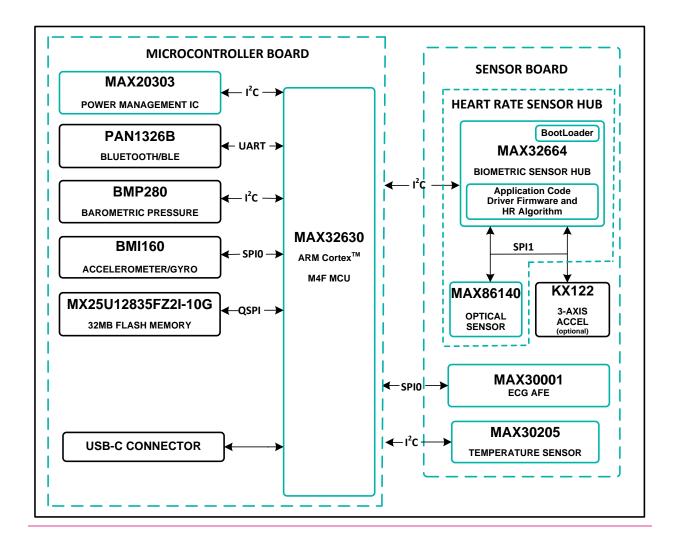

#### Figure 2. MAXREFDES101# block diagram.

This second-generation health sensor platform (a follow-on to the MAXREFDES100#) integrates a PPG AFE sensor (MAX86141), a biopotential AFE (MAX30001), a human body temperature sensor (MAX30205), a microcontroller (MAX32630), а power-management IC (MAX20303), and а 6-axis accelerometer/gyroscope. The complete platform includes a watch enclosure and a biometric sensor hub with an embedded application code for heart-rate algorithm and AFE drivers (MAX32664)an embedded heart-rate algorithm (MAX32664). Algorithm output and sensorraw data can be streamed through Bluetooth® to an Android® application or PC GUI for demonstration, evaluation, and customized development.

Android is a registered trademark of Google Inc.

The Bluetooth word mark and logos are registered trademarks owned by Bluetooth SIG, Inc. and any use of such marks by Maxim is under license.

## MAX32664 GPIOs and RSTN Pin

To control and communicate with the MAX32664, the RSTN pin and GPIOs P0.1, P0.2, P0.3 of the MAX32664 are connected to the host as pictured in Figure <u>3</u>.

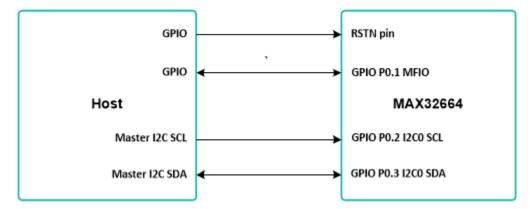

Figure 3. Pin connections between the host and the MAX32664.

The RSTN pin is used in conjunction with the GPIO P0.1 MFIO pin to control whether the MAX32664 starts up in Application mode or Bootloader mode. While in application mode, the MFIO pin can be configured to provide an interrupt signal to the host.

The host acts an I<sup>2</sup>C master to communicate with the MAX32664. GPIO P0.2 is used as the SCL line and GPIO P0.3 is used as the SDA line.

| MAX32664  | DESCRIPTION                                                                         | DIRECTION FROM THE MAX32664 SIDE |
|-----------|-------------------------------------------------------------------------------------|----------------------------------|
| Pin RSTN  | Reset_N                                                                             | Input                            |
| GPIO P0.1 | GPIO MFIO interrupt to host, wake from host, bootloader/application on powerup $_7$ | Input/Output                     |
| GPIO P0.2 | I2C0_Host SCL                                                                       | Input                            |
| GPIO P0.3 | I2C0 Host SDA                                                                       | Input/Output                     |

## Table 2. RSTN Pin and GPIOs Pins

Variations of the MAX32664 use additional GPIO pins in order to communicate and control sensor devices. For example, in the MAXREFDES220#, the additional GPIOs listed in Table 3 are used to control the sensors used.

| MAX32664  | DESCRIPTION              | DIRECTION FROM THE MAX32664 SIDE |
|-----------|--------------------------|----------------------------------|
| GPIO P0.6 | KX122 ACCEL Interrupt    | Input                            |
| GPIO P0.7 | MAX30101 Interrupt       | Input                            |
| GPIO P0.8 | MAX30101, KX122 I2C1_SCL | Output                           |
| GPIO P0.9 | MAX30101, KX122 I2C1_SDA | Input/Output                     |

#### Table 3. Additional GPIOs Used on the MAX32664 for the MAXREFDES220#

#### Table 4. Additional GPIOs Used on the MAX32664 for the MAXREFDES101#

| <u>MAX32664</u>  | DESCRIPTION               | DIRECTION FROM THE MAX32664 SIDE |
|------------------|---------------------------|----------------------------------|
| <u>GPIO P0.0</u> | KX122 ACCEL Select        | Output                           |
| <u>GPIO P0.4</u> | SPI MISO: MAX86141, KX122 | Input                            |
| <u>GPIO P0.5</u> | SPI MOSI: MAX86141, KX122 | Output                           |
| <u>GPIO P0.6</u> | SPI CLK: MAX86141, KX122  | Output                           |
| <u>GPIO P0.7</u> | MAX86141 Select           | Output                           |
| <u>GPIO P0.8</u> | MAX86141 Interrupt        | Input                            |
| <u>GPIO P0.9</u> | KX122 Interrupt           | Input                            |

### MAX32664 Bootup and Application Mode

The MAX32664 is programmed to enter either bootloader mode or application mode at the start-up based on the state of the MFIO pin.

Variations of the MAX32664 part are pre-programmed with the different algorithms and application firmware. Check with your Maxim representative.

#### MAX32664 Bootloader Mode

The MAX32664 enters bootloader mode based on the sequencing of the RSTN pin and the MFIO pin. The necessary sequence is as follows:

- Set the RSTN pin low for 10ms.
- While RSTN is low, set the MFIO pin to low (MFIO pin should be set low at least 1ms before RSTN pin is set high).
- After the 10ms has elapsed, set the RSTN pin high.
- After an additional 50ms has elapsed, the MAX32664 is in bootloader mode.

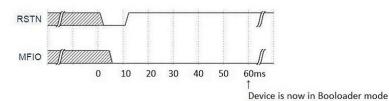

Figure 4. Entering bootloader mode using the RSTN pin and the MFIO GPIO pin.

#### MAX32664 Application Mode

The MAX32664 enters application mode based on the sequencing of the RSTN pin and the MFIO pin. The necessary sequence is as follows:

- Set the RSTN pin low for 10ms.
- While RSTN is low, set the MFIO pin to high.
- After the 10ms has elapsed, set the RSTN pin high. <u>(MFIO pin should be set high at least 1ms before RSTN pin is set high)</u>.
- •\_\_\_\_After an additional 50ms has elapsed, the MAX32664 is in application mode<u>and the application</u> <u>performs its initialization of the application software.-</u>
- After ~1 second from when the RSTN was set to high, the application completes the initialization and the device is ready to accept I2C commands

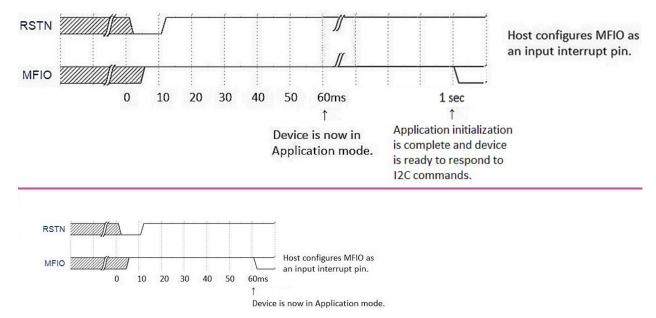

*Figure 5. Entering application mode using the RSTN pin and MFIO pin.* 

## Communications to the MAX32664 over I<sup>2</sup>C

The host communicates to the MAX32664 through the I<sup>2</sup>C bus. The MAX32664 uses 0xAA as the I2C 8-bit slave write address and  $0x \times AB$  is used as the I2C 8-bit slave read address. The maximum I2C data rate supported is 3400 Kbps.

#### **Bit Transfer Process**

Both SDA and SCL signals are open-drain circuits. Each has an external pullup resistor that ensures each circuit is high when idle. The I<sup>2</sup>C specification states that during data transfer, the SDA line can change state only when SCL is low, and that SDA is stable and able to be read when SCL is high. Typical I<sup>2</sup>C write/read transactions are shown in Figure 6.

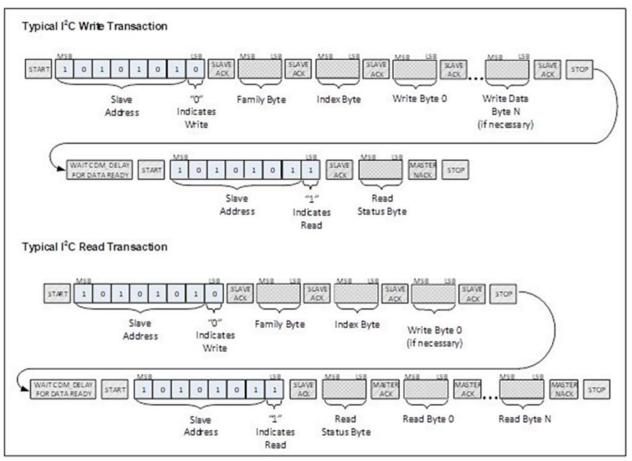

*Figure 6. I<sup>2</sup>C Write/Read data transfer from host microcontroller.* 

The read status byte is an indicator of the success or failure of the Write Transaction. The read status byte must be accessed after each write transaction to the device. This ensures that write transaction processing is understood and any errors in the device command handling can be corrected. The value of the read status byte is summarized in Table <u>54</u>.

## Table 54. Read Status Byte Value

| STATUS BYTE<br>VALUE | DESCRIPTION                                                                                      |
|----------------------|--------------------------------------------------------------------------------------------------|
| 0x00                 | SUCCESS. The write transaction was successful.                                                   |
| 0x01                 | ERR_UNAVAIL_CMD. Illegal Family Byte and/or Command Byte was used.                               |
| 0x02                 | ERR_UNAVAIL_FUNC. This function is not implemented.                                              |
| 0x03                 | ERR_DATA_FORMAT. Incorrect number of bytes sent for the requested Family Byte.                   |
| 0x04                 | ERR_INPUT_VALUE. Illegal configuration value was attempted to be set.                            |
| 0x05                 | ERR_TRY_AGAIN. Device is busy. Try again.                                                        |
| 0x80                 | ERR_BTLDR_GENERAL. General error while receiving/flashing a page during the bootloader sequence. |
| 0x81                 | ERR_BTLDR_CHECKSUM. Checksum error while decrypting/checking page data.                          |
| 0x82                 | ERR_BTLDR_AUTH. Authorization error.                                                             |
| 0x83                 | ERR_BTLDR_INVALID_APP. Application not valid.                                                    |
| 0xFF                 | ERR_UNKNOWN. Unknown Error.                                                                      |

#### I<sup>2</sup>C Write

The process for an I<sup>2</sup>C write data transfer is as follows:

- 1. The bus master indicates a data transfer to the device with a START condition.
- 2. The master transmits one byte with the 7-bit slave address (most significant 7 bits of the 8-bit address) and a single write bit set to zero. The eight bits to be transferred as a slave address for the MAX32664 is 0xAA for a write transaction.
- 3. During the next SCL clock following the write bit, the master releases SDA. During this clock period, the device responds with an ACK by pulling SDA low.
- 4. The master senses the ACK condition and begins to transfer the Family Byte. The master drives data on the SDA circuit for each of the eight bits of the Family byte, and then floats SDA during the ninth bit to allow the device to reply with the ACK indication.
- 5. The master senses the ACK condition and begins to transfer the Index Byte. The master drives data on the SDA circuit for each of the eight bits of the Index byte, and then floats SDA during the ninth bit to allow the device to reply with the ACK indication.
- 6. The master senses the ACK condition and begins to transfer the Write Data Byte 0. The master drives data on the SDA circuit for each of the eight bits of the Write Data Byte 0, and then floats SDA during the ninth bit to allow the device to reply with the ACK indication.
- 7. The master senses the ACK condition and can begin to transfer another Write Data Byte if required. The master drives data on the SDA circuit for each of the eight bits of the Write Data Byte, and then floats SDA during the ninth bit to allow the device to reply with the ACK indication. If another Write Data Byte is not required, the master indicates the transfer is complete by generating a STOP condition. A STOP condition is generated when the master pulls SDA from a low to high while SCL is high.
- 8. The master waits for a period of CMD\_DELAY ( $2 \text{ m}_{60\mu}$ sec) for the device to have its data ready.
- 9. The master indicates a data transfer to a slave with a START condition.
- 10. The master transmits one byte with the7-bit slave address and a single write bit set to one. This is an indication from the master of its intent to read the device from the previously written location defined by the Family Byte and the Index Byte. The master then floats SDA and allows the device to drive SDA to send the Status Byte. The Status Byte reveals the success of the previous write sequence. After the Status Byte is read, the master drives SDA low to signal the end of data to the device.
- 11. The master indicates the transfer is complete by generating a STOP condition.
- 12. After the completion of the write data transfer, the Status Byte must be analyzed to determine if the write sequence was successful and the device has received the intended command.

#### I<sup>2</sup>C Read

The process for an I<sup>2</sup>C read data transfer is as follows:

- 1. The bus master indicates a data transfer to the device with a START condition.
- The master transmits one byte with the 7-bit slave address and a single write bit set to zero. The eight bits to be transferred as a slave address for the MAX32664 is 0xAA for a write transaction. This write transaction precedes the actual read transaction to indicate to the device what section is to be read.
- 3. During the next SCL clock following the write bit, the master releases SDA. During this clock period, the device responds with an ACK by pulling SDA low.
- 4. The master senses the ACK condition and begins to transfer the Family Byte. The master drives data on the SDA circuit for each of the eight bits of the Family byte, and then floats SDA during the ninth bit to allow the device to reply with the ACK indication.
- 5. The master senses the ACK condition and begins to transfer the Index Byte. The master drives data on the SDA circuit for each of the eight bits of the Index byte, and then floats SDA during the ninth bit to allow the device to reply with the ACK indication.
- 6. The master senses the ACK condition and begins to transfer the Write Data Byte if necessary for the read instruction. The master drives data on the SDA circuit for each of the eight bits of the Write Data byte, and then floats SDA during the ninth bit to allow the device to reply with the ACK indication.
- 7. The master indicates the transfer is complete by generating a STOP condition.
- 8. The master waits for a period of CMD\_DELAY (<u>2 msec60µs</u>) for the device to have its data ready.
- 9. The master indicates a data transfer to a slave with a START condition.
- 10. The master transmits one byte with the 7-bit slave address and a single write bit set to one. This is an indication from the master of its intent to read the device from the previously written location defined by the Family Byte and the Index Byte. The master then floats SDA and allows the device to drive SDA to send the Status Byte. The Status Byte reveals the success of the previous write sequence. After the Status Byte is read, the master drives SDA low to acknowledge the byte.
- 11. The master floats SDA and allows the device to drive SDA to send Read Data Byte 0. After Read Data Byte 0 is read, the master drives SDA low to acknowledge the byte.
- 12. The master floats SDA and allows the device to drive SDA to send the Read Data Byte N. After Read Data Byte N is read, the master drives SDA low to acknowledge the Read Data Byte N. This process continues until the device has provided all the data that the master expects based upon the Family Byte and Index Byte definition.
- 13. The master indicates the transfer is complete by generating a STOP condition.

## MAX32664 I<sup>2</sup>C Message Protocol Definition

Table 65 defines the I<sup>2</sup>C message protocol for the MAX32664.

## Table 56. MAX32664 I<sup>2</sup>C Message Protocol Definitions

|                           | HOST COMMAND                                                                                                    |                |               | MAX32664                                                                                                    |                                                                                                    |
|---------------------------|----------------------------------------------------------------------------------------------------|----------------|---------------|----------------------------------------------------------------------------------------------------|----------------------------------------------------------------------------------------------------|
| FAMILY NAME               | DESCRIPTION                                                                                                    | FAMILY<br>BYTE | INDEX<br>BYTE | WRITE BYTES                                                                                                    | RESPONSE BYTES                                                                                                    |
| Read Sensor<br>Hub Status | Read sensor hub<br>status<br>(MAX32664GWEA,<br>MAX32664GWEB,<br>MAX32664GWEC,<br>MAX32664GWED)                                                       | 0x00           | 0x00          | -                                                                                                    | Err0[0]: 0 = No Error; 1 = Sensor<br>Communication Problem<br>Err1[0]: Not used<br>Err2[0]: Not used<br>DataRdyInt[3]: 0 = FIFO below<br>threshold; 1 = FIFO filled to threshold<br>or above.<br>FifoOutOvrInt[4]: 0 = No FIFO<br>overflow; 1 = Sensor Hub Output FIFO<br>overflowed, data lost.<br>FifoInOvrInt[5]: 0 = No FIFO overflow;<br>1 = Sensor Hub Input FIFO overflowed,<br>data lost.<br>DevBusy[6]: 0 = Sensor Hub ready; 1 =<br>Sensor Hub is busy processing.<br>See Table <u>76</u> for the for the bit field<br>table. |
| Device Mode               | Select the device<br>operating mode.<br>The application must<br>implement this.<br>(MAX32664GWEA,<br>MAX32664GWEB,<br>MAX32664GWEC,<br>MAX32664GWED) | 0x01           | 0x00          | <b>0x00</b> : Exit bootloader mode,<br>Enter application mode.<br><b>0x02</b> : Reset.<br><b>0x08</b> : Enter bootloader<br>mode. | -                                                                                                    |
| Device Mode               | Read the device<br>operating mode.<br>(MAX32664GWEA,<br>MAX32664GWEB,<br>MAX32664GWEC,<br>MAX32664GWEC)                                              | 0x02           | 0x00          | -                                                                                                    | <b>0x00</b> : Application operating mode.<br><b>0x08</b> : Bootloader operating mode.                                                                                                    |

|                                   | HO                                                                                                    | ST COMMAN      | MAX32664      |                                                                                                    |                                                                                                    |
|-----------------------------------|----------------------------------------------------------------------------------------------------|----------------|---------------|----------------------------------------------------------------------------------------------------|----------------------------------------------------------------------------------------------------|
| FAMILY NAME                       | DESCRIPTION                                                                                                    | FAMILY<br>BYTE | INDEX<br>BYTE | WRITE BYTES                                                                                                    | RESPONSE BYTES                                                                                                    |
| Set Output<br>Mode                | Set the output format<br>of the sensor hub.<br>(MAX32664GWEA,<br>MAX32664GWEB,<br>MAX32664GWEC,<br>MAX32664GWED)                                                                                                    | 0x10           | 0x00          | 0x00: Pause (no data)<br>0x01: Sensor Data<br>0x02: Algorithm Data<br>0x03: Sensor Data and<br>Algorithm Data<br>0x04: Pause (no data)<br>0x05: Sample Counter byte,<br>Sensor Data<br>0x06: Sample Counter byte,<br>Algorithm Data<br>0x07: Sample Counter byte,<br>Sensor Data and Algorithm<br>Data | -                                                                                                    |
| Set Output<br>Mode                | Set the threshold for<br>the FIFO interrupt<br>bit/pin.<br>The MFIO pin is used<br>as the interrupt and<br>the host should<br>configure this pin as<br>an input interrupt<br>pin. The status bit<br>DataRdyInt is set<br>when this threshold<br>is reached.<br>(MAX32664GWEA,<br>MAX32664GWEB,<br>MAX32664GWEC,<br>MAX32664GWED) | 0x10           | 0x01          | <b>0x01 to 0xFF:</b> Sensor Hub<br>Interrupt Threshold for FIFO<br>almost full.                                                                                                    | -                                                                                                    |
| <u>Read Output</u><br><u>Mode</u> | READ the output<br>format of the sensor<br>hub.<br>(MAX32664GWEA,<br>MAX32664GWEB,<br>MAX32664GWEC,<br>MAX32664GWED)                                                                                                    | <u>0x11</u>    | <u>0x00</u>   |                                                                                                    | Ox00: Pause (no data)Ox01: Sensor DataOx02: Algorithm DataOx03: Sensor Data and Algorithm DataOx04: Pause (no data)Ox05: Sample Counter byte, SensorDataOx06: Sample Counter byte, AlgorithmDataOx07: Sample Counter byte, SensorDataOx07: Sample Counter byte, SensorDataOx07: Sample Counter byte, SensorDataOx07: Sample Counter byte, Sensor |

|                                                                                                    | НО                                                                                                    | ST COMMAN      | D             |                             | MAX32664                                                                                                    |
|----------------------------------------------------------------------------------------------------|----------------------------------------------------------------------------------------------------|----------------|---------------|-----------------------------|----------------------------------------------------------------------------------------------------|
| FAMILY NAME                                                                                                    | DESCRIPTION                                                                                                    | FAMILY<br>BYTE | INDEX<br>BYTE | WRITE BYTES                 | RESPONSE BYTES                                                                                                    |
| <u>Read Output</u><br><u>Mode</u>                                                                                        | Read the threshold<br>for the FIFO interrupt<br>bit/pin.<br>The MFIO pin is used<br>as the interrupt and<br>the host should<br>configure this pin as<br>an input interrupt<br>pin. The status bit<br>DataRdyInt is set<br>when this threshold is<br>reached.<br>(MAX32664GWEA,<br>MAX32664GWEB,<br>MAX32664GWEC,<br>MAX32664GWED) | <u>0x11</u>    | <u>0x01</u>   |                             | Ox01 to OxFF: Sensor Hub Interrupt<br>Threshold for FIFO.                                                                                              |
| Read Output<br>FIFO                                                                                                    | Get the number of<br>samples available in<br>the FIFO.<br>(MAX32664GWEA,<br>MAX32664GWEB,<br>MAX32664GWED,<br>MAX32664GWEC,<br>MAX32664GWED)                                                                                                    | 0x12           | 0x00          | -                           | Number of samples available in the FIFO.                                                                                                    |
| Read Output<br>FIFO                                                                                                    | Read data stored in<br>output FIFO.<br>(MAX32664GWEA,<br>MAX32664GWEB,<br>MAX32664GWEC,<br>MAX32664GWED)                                                                                                    | 0x12           | 0x01          | -                           | See Table <u>8</u> 7, Output FIFO Format<br>Definitions.<br>The internal FIFO read pointer<br>increments once the sample size bytes<br>have been read. |
| Read Input FIFO<br>for External<br>Sensors (e.g.,<br>systems that<br>have an<br>externally<br>supplied<br>accelerometer) | Read the sensor<br>sample size.<br>(MAX32664GWEA,<br>MAX32664GWEB,<br>MAX32664GWEC)                                                                                                    | 0x13           | 0x00          | 0x04: Accelerometer         | <b>0x06:</b> Bytes per sample for the external accelerometer. Three 16-bit 2's complement with LSB = 0.001g. See Table <u>98</u> for an example.       |
| Read Input FIFO<br>for External<br>Sensors                                                                               | Read the input FIFO<br>size for the maximum<br>number of samples<br>that the input FIFO<br>can hold (16-bit).<br>(MAX32664GWEA,<br>MAX32664GWEB,<br>MAX32664GWEC,<br>MAX32664GWED)                                                                                                    | 0x13           | 0x01          | -                           | MSB, LSB                                                                                                    |
| Read Input FIFO<br>for External<br>Sensors                                                                               | Read the sensor FIFO<br>size for the maximum<br>number of samples<br>that the sensor FIFO<br>can hold (16-bit).<br>(MAX32664GWEA,<br>MAX32664GWEB,<br>MAX32664GWEC)                                                                                                    | 0x13           | 0x02          | <b>0x04</b> : Accelerometer | MSB, LSB                                                                                                    |

|                                 | но                                        | ST COMMAN | ID                  |                                    | MAX32664       |
|---------------------------------|-------------------------------------------|-----------|---------------------|------------------------------------|----------------|
| FAMILY NAME                     | DESCRIPTION                               | FAMILY    | INDEX               | WRITE BYTES                        | RESPONSE BYTES |
|                                 |                                           | BYTE      | BYTE                |                                    |                |
| Read Input FIFO                 | Read the number of                        | 0x13      | 0x03                | 0x04: Accelerometer                | MSB, LSB       |
| for External                    | samples currently in                      |           |                     |                                    |                |
| Sensors                         | the input FIFO (16-                       |           |                     |                                    |                |
|                                 | bit).                                     |           |                     |                                    |                |
|                                 | (MAX32664GWEA,                            |           |                     |                                    |                |
|                                 | MAX32664GWEB,                             |           |                     |                                    |                |
|                                 | MAX32664GWEC)                             | 012       | 0.04                |                                    |                |
| Read Input FIFO<br>for External | Read the number of                        | 0x13      | 0x04                | -                                  | MSB, LSB       |
| Sensors                         | samples currently in the sensor FIFO (16- |           |                     |                                    |                |
| 56115013                        | bit).                                     |           |                     |                                    |                |
|                                 | (MAX32664GWEA,                            |           |                     |                                    |                |
|                                 | MAX32664GWEB,                             |           |                     |                                    |                |
|                                 | MAX32664GWEC,                             |           |                     |                                    |                |
|                                 | MAX32664GWED)                             |           |                     |                                    |                |
| Write Input                     | Write data to the                         | 0x14      | 0x0 <mark>04</mark> | Number of Samples, Sample          | -              |
| FIFO for                        | input FIFO.                               |           | _                   | 1 values,, Sample <u>Nn</u> values |                |
| External                        | <u>(MAX32664GWEA,</u>                     |           |                     |                                    |                |
| Sensors                         | MAX32664GWEB,                             |           |                     | See Table 9 for an example.        |                |
|                                 | <u>MAX32664GWEC,</u>                      |           |                     |                                    |                |
|                                 | <u>MAX32664GWED)</u>                      |           |                     |                                    |                |
| Write Register                  | Write a value to a                        | 0x40      | 0x00                | Register address, Register         | -              |
|                                 | writable MAX86140/                        |           |                     | value                              |                |
|                                 | MAX86141 register.                        |           |                     |                                    |                |
|                                 | <u>(MAX32664GWEB,</u>                     |           |                     |                                    |                |
|                                 | MAX32664GWEC)                             |           |                     |                                    |                |
| Write Register                  | Write a value to a                        | 0x40      | 0x01                | Register address, Register         | -              |
|                                 | writable MAX30205                         |           |                     | value                              |                |
|                                 | register.                                 |           |                     |                                    |                |
| Write Degister                  | (MAX32664GWEB)<br>Write a value to a      | 0x40      | 0x02                | Register address, Register         |                |
| Write Register                  | writable MAX30001                         | 0x40      | 0x02                | Register address, Register value   | -              |
|                                 | register.                                 |           |                     | Value                              |                |
|                                 | (MAX32664GWEB)                            |           |                     |                                    |                |
| Write Register                  | Write a value to a                        | 0x40      | 0x03                | Register address, Register         | _              |
|                                 | writable MAX30101                         | 0, 10     | 0.00                | value                              |                |
|                                 | register.                                 |           |                     |                                    |                |
|                                 | (MAX32664GWEA,                            |           |                     |                                    |                |
|                                 | MAX32664GWED)                             |           |                     |                                    |                |
| Write Register                  | Write a value to a                        | 0x40      | 0x04                | Register address, Register         | -              |
|                                 | writable                                  |           |                     | value                              |                |
|                                 | accelerometer sensor                      |           |                     |                                    |                |
|                                 | register.                                 |           |                     |                                    |                |
|                                 | <u>(MAX32664GWEA,</u>                     |           |                     |                                    |                |
|                                 | MAX32664GWEB,                             |           |                     |                                    |                |
|                                 | MAX32664GWEC)                             | _         |                     |                                    |                |
| Read Register                   | Read the value of a                       | 0x41      | 0x00                | Register Address                   | Register value |
|                                 | MAX86140/                                 |           |                     |                                    |                |
|                                 | MAX86141 register.                        |           |                     |                                    |                |
|                                 | (MAX32664GWEB,                            |           |                     |                                    |                |
| Deed Device                     | MAX32664GWEC)                             | 011       | 0.01                | De sister Aslalas                  | Desistantia    |
| Read Register                   | Read the value of a                       | 0x41      | 0x01                | Register Address                   | Register value |
|                                 | MAX30205 register.                        |           |                     |                                    |                |
|                                 | <u>(MAX32664GWEB)</u>                     |           |                     | l                                  | 1              |

|                              |                                                                                                    | ST COMMAI      |               | 1                | MAX32664                                                                                                    |  |
|------------------------------|----------------------------------------------------------------------------------------------------|----------------|---------------|------------------|----------------------------------------------------------------------------------------------------|--|
| FAMILY NAME                  | DESCRIPTION                                                                                                    | FAMILY<br>BYTE | INDEX<br>BYTE | WRITE BYTES      | RESPONSE BYTES                                                                                                    |  |
| Read Register                | Read the value of a MAX30001 register.<br>(MAX32664GWEB)                                                                                        | 0x41           | 0x02          | Register Address | Register value                                                                                                    |  |
| Read Register                | Read the value of a<br>MAX30101 register.<br>(MAX32664GWEA,<br>MAX32664GWED)                                                                    | 0x41           | 0x03          | Register Address | Register value                                                                                                    |  |
| Read Register                | Read the value of an<br>accelerometer sensor<br>register.<br>(MAX32664GWEA,<br>MAX32664GWEB,<br>MAX32664GWEC,<br>MAX32664GWEC,<br>MAX32664GWED) | 0x41           | 0x04          | Register Address | Register value                                                                                                    |  |
| Get Attributes<br>of the AFE | Retrieve the<br>attributes of the<br>MAX86140/<br>MAX86141 AFE.<br>(MAX32664GWEB,<br>MAX32664GWEC)                                              | 0x42           | 0x00          | -                | Number of bytes in a word for thi<br>sensor, Number of register<br>available for this sensor.                         |  |
| Get Attributes<br>of the AFE | Retrieve the<br>attributes of the<br>MAX30205 AFE.<br>(MAX32664GWEB)                                                                            | 0x42           | 0x01          | -                | Number of bytes in a word for th sensor, Number of register available for this sensor.                                |  |
| Get Attributes<br>of the AFE | Retrieve the<br>attributes of the<br>MAX30001 AFE.<br>(MAX32664GWEB)                                                                            | 0x42           | 0x02          | -                | Number of bytes in a word for this sensor, Number of register available for this sensor.                              |  |
| Get Attributes<br>of the AFE | Retrieve the<br>attributes of the<br>MAX30101 AFE.<br>(MAX32664GWEA,<br>MAX32664GWED)                                                           | 0x42           | 0x03          | -                | Number of bytes in a word for thi<br>sensor, Number of register<br>available for this sensor.                         |  |
| Get Attributes<br>of the AFE | Retrieve the<br>attributes of the<br>accelerometer sensor<br>AFE.<br>(MAX32664GWEA,<br>MAX32664GWEB,<br>(MAX32664GWEC,<br>MAX32664GWED)         | 0x42           | 0x04          | -                | Number of bytes in a word for th<br>sensor, Number of register<br>available for this sensor.                          |  |
| Dump Registers               | Read all the<br>MAX86140/<br>MAX86141 registers.<br>(MAX32664GWEB,<br>MAX32664GWEC)                                                             | 0x43           | 0x00          | -                | Register address 0, register value 0<br>register address 1, register value 1,<br>register address n, register value n |  |
| Dump Registers               | Read all the<br>MAX30205 registers.<br>(MAX32664GWEB)                                                                                           | 0x43           | 0x01          | -                | Register address 0, register value 0<br>register address 1, register value 1,<br>register address n, register value n |  |
| Dump Registers               | Read all the MAX30001 registers.                                                                                                    | 0x43           | 0x02          | -                | Register address 0, register value 0<br>register address 1, register value 1,<br>register address n, register value n |  |

|                                   | но                                                                                                    | ST COMMAN      | ID            |                                                                                                    | MAX32664                                                                                                    |
|-----------------------------------|----------------------------------------------------------------------------------------------------|----------------|---------------|----------------------------------------------------------------------------------------------------|----------------------------------------------------------------------------------------------------|
| FAMILY NAME                       | DESCRIPTION                                                                                                    | FAMILY<br>BYTE | INDEX<br>BYTE | WRITE BYTES                                                                                                    | RESPONSE BYTES                                                                                                    |
| Dump Registers                    | Read all the<br>MAX30101 registers.<br>(MAX32664GWEA,<br>MAX32664GWED)                                                                                                    | 0x43           | 0x03          | -                                                                                                    | Register address 0, register value 0,<br>register address 1, register value 1,,<br>register address n, register value n |
| Dump Registers                    | Readalltheaccelerometer sensorregisters.(MAX32664GWEA,MAX32664GWEB,MAX32664GWEC,MAX32664GWED)                                                                                                    | 0x43           | 0x04          | -                                                                                                    | Register address 0, register value 0,<br>register address 1, register value 1,,<br>register address n, register value n |
| Sensor Mode<br>Enable             | Enable         the           MAX86140/            MAX86141 sensor.            (MAX32664GWEB,            MAX32664GWEC)                                                                                 | 0x44           | 0x00          | 0x00: Disable<br>0x01: Enable                                                                                                    | -                                                                                                    |
| Sensor Mode<br>Enable             | Enable the<br>MAX30205 sensor.<br>(MAX32664GWEB)                                                                                                    | 0x44           | 0x01          | 0x00: Disable<br>0x01: Enable                                                                                                    | -                                                                                                    |
| Sensor Mode<br>Enable             | Enable the<br>MAX30001 sensor.<br>(MAX32664GWEB)                                                                                                    | 0x44           | 0x02          | 0x00: Disable<br>0x01: Enable                                                                                                    | -                                                                                                    |
| Sensor Mode<br>Enable             | Enable the<br>MAX30101 sensor.<br>(MAX32664GWEA,<br>(MAX32664GWED)                                                                                                    | 0x44           | 0x03          | 0x00: Disable<br>0x01: Enable                                                                                                    | -                                                                                                    |
| Sensor Mode<br>Enable             | Enable the external<br>accelerometer<br>sensor. This<br>command is used<br>when host<br>accelerometer data<br>is supplied to the<br>sensor<br>hub.(MAX32664GWEB,<br>A, MAX32664GWEB,<br>MAX32664GWEC) | 0x44           | 0x04          | <b>0x00:</b> Disable, <u>0x00: Sensor</u> Hub accelerometer <u>0x00:</u> Disable, <u>0x01: External</u> Host accelerometer <b>0x01:</b> Enable, <u>0x00: Sensor</u> Hub accelerometer <u>0x01:</u> Enable, <u>0x01: External</u> Host accelerometer | -                                                                                                    |
| <u>Sensor Mode</u><br><u>Read</u> | Read the MAX86140/<br>MAX86141 sensor<br>mode.<br>(MAX32664GWEB,<br>MAX32664GWEC)                                                                                                    | <u>0x45</u>    | <u>0x00</u>   |                                                                                                    | 0x00: Disabled<br>0x01: Enabled                                                                                         |
| <u>Sensor Mode</u><br><u>Read</u> | Read the MAX30205<br>sensor mode.<br>(MAX32664GWEB)                                                                                                    | <u>0x45</u>    | <u>0x01</u>   |                                                                                                    | 0x00: Disabled<br>0x01: Enabled                                                                                         |
| <u>Sensor Mode</u><br><u>Read</u> | Read the MAX30001<br>sensor mode.<br>(MAX32664GWEB)                                                                                                    | <u>0x45</u>    | <u>0x02</u>   |                                                                                                    | 0x00: Disabled<br>0x01: Enabled                                                                                         |
| <u>Sensor Mode</u><br><u>Read</u> | Read the MAX30101<br>sensor mode.<br>(MAX32664GWEA,<br>(MAX32664GWED)                                                                                                    | <u>0x45</u>    | <u>0x03</u>   |                                                                                                    | 0x00: Disabled<br>0x01: Enabled                                                                                         |

|                                   | HO                                                                                                    | ST COMMAN      | ID            | 1                                                                            | MAX32664                                                                                                    |
|-----------------------------------|----------------------------------------------------------------------------------------------------|----------------|---------------|------------------------------------------------------------------------------|----------------------------------------------------------------------------------------------------|
| FAMILY NAME                       | DESCRIPTION                                                                                                    | FAMILY<br>BYTE | INDEX<br>BYTE | WRITE BYTES                                                                  | RESPONSE BYTES                                                                                                    |
| <u>Sensor Mode</u><br><u>Read</u> | Read the external<br>accelerometer<br>sensor mode.<br>(MAX32664GWEA,<br>MAX32664GWEB,<br>MAX32664GWEC)                                                                                                    | <u>0x45</u>    | <u>0x04</u>   |                                                                              | Ox00: Disabled, Ox00: Sensor Hub<br>accelerometerOx00: Disabled, Ox01: External Host<br>accelerometerOx01: Enabled, Ox00: Sensor Hub<br>accelerometerOx01: Enabled, Ox01: External Host<br>accelerometerOx01: Enabled, Ox01: External Host<br>accelerometer |
| Algorithm<br>Configuration        | Automatic Gain<br>Control (AGC)<br>algorithm: Set the<br>target percentage of<br>the full-scale ADC<br>range that the<br>automatic gain<br>control (AGC)<br>algorithm uses.<br>(MAX32664GWEA,<br>MAX32664GWED)                                                                                      | 0x50           | 0x00          | 0x00, 0 to 100 percent                                                       | -                                                                                                    |
| Algorithm<br>Configuration        | AGC algorithm: Set<br>the step size toward<br>the target for the AGC<br>algorithm.<br>(MAX32664GWEA,<br>MAX32664GWED)                                                                                                    | 0x50           | 0x00          | 0x01, 0 to 100 percent                                                       | -                                                                                                    |
| Algorithm<br>Configuration        | AGC algorithm: Set<br>the sensitivity for the<br>AGC algorithm.<br>(MAX32664GWEA,<br>MAX32664GWED)                                                                                                    | 0x50           | 0x00          | 0x02 <sub>2</sub> , 0 to 100 percent                                         | -                                                                                                    |
| Algorithm<br>Configuration        | AGC algorithm: Set<br>the number of<br>samples to average<br>for the AGC<br>algorithm.<br>(MAX32664GWEA)                                                                                                    | 0x50           | 0x00          | 0x03, Number of samples to average (range is 0 to 255).                      | -                                                                                                    |
| Algorithm<br>Configuration        | Wrist Heart Rate<br>Monitor (WHRM)<br>algorithm: Set the<br>sample rate for the<br>WHRM algorithm.<br>The WHRM algorithm<br>is configured to use<br>the LED1 and Photo-<br>diode 1 (25Hz sample<br>rate) and is<br>compatible with the<br>MAX86141 AFE, KX-<br>122 accelerometer.<br>(MAX32664GWEB) | 0x50           | 0x02          | 0x00, MSB of sample rate,<br>LSB of sample rate<br>(16-bit unsigned integer) | -                                                                                                    |

1

|                            | HO                                                                                                    | ST COMMAN      | ID            |                                                                    | MAX32664       |  |
|----------------------------|----------------------------------------------------------------------------------------------------|----------------|---------------|--------------------------------------------------------------------|----------------|--|
| FAMILY NAME                | DESCRIPTION                                                                                                    | FAMILY<br>BYTE | INDEX<br>BYTE | WRITE BYTES                                                        | RESPONSE BYTES |  |
| Algorithm<br>Configuration | WHRM algorithm: Set<br>the maximum<br>allowed height (cm).<br>(MAX32664GWEB)                                              | 0x50           | 0x02          | 0x01, MSB of height, LSB of<br>height<br>(16-bit unsigned integer) | -              |  |
| Algorithm<br>Configuration | WHRM algorithm: Set<br>the maximum<br>allowed weight (kg).<br>(MAX32664GWEB)                                              | 0x50           | 0x02          | 0x02, MSB of weight, LSB of<br>weight<br>(16-bit unsigned integer) | -              |  |
| Algorithm<br>Configuration | WHRM algorithm: Set<br>the maximum<br>allowed age (years).<br>(MAX32664GWEB)                                              | 0x50           | 0x02          | 0x03, Age                                                          | -              |  |
| Algorithm<br>Configuration | WHRM algorithm: Set<br>the minimum<br>allowed height (cm).<br>(MAX32664GWEB)                                              | 0x50           | 0x02          | 0x04, MSB of height, LSB of<br>height<br>(16-bit unsigned integer) | -              |  |
| Algorithm<br>Configuration | WHRM algorithm: Set<br>the minimum<br>allowed weight (kg).<br>(MAX32664GWEB)                                              | 0x50           | 0x02          | 0x05, MSB of weight, LSB of<br>weight<br>(16-bit unsigned integer) | -              |  |
| Algorithm<br>Configuration | WHRM algorithm: Set<br>the minimum<br>allowed age (years).<br>(MAX32664GWEB)                                              | 0x50           | 0x02          | 0x06, Age                                                          | -              |  |
| Algorithm<br>Configuration | WHRM algorithm: Set<br>the default height<br>(cm).<br>(MAX32664GWEB)                                                      | 0x50           | 0x02          | 0x07, MSB of height, LSB of<br>height<br>(16-bit unsigned integer) | -              |  |
| Algorithm<br>Configuration | WHRM algorithm: Set<br>the default weight<br>(kg).<br>(MAX32664GWEB)                                                      | 0x50           | 0x02          | 0x08, MSB of weight, LSB of<br>weight<br>(16-bit unsigned integer) | -              |  |
| Algorithm<br>Configuration | WHRM algorithm: Set<br>the default age<br>(years).<br>(MAX32664GWEB)                                                      | 0x50           | 0x02          | 0x09, Age                                                          | -              |  |
| Algorithm<br>Configuration | WHRM algorithm: Set<br>the initial heart-rate<br>value in bpm which<br>might speed up the<br>algorithm.<br>(MAX32664GWEB) | 0x50           | 0x02          | 0x0A, Heart rate (bpm)                                             | -              |  |

|                            | HO                                                                                                    |                | MAX32664      |                                                                                                    |                |
|----------------------------|----------------------------------------------------------------------------------------------------|----------------|---------------|----------------------------------------------------------------------------------------------------|----------------|
| FAMILY NAME                | DESCRIPTION                                                                                                    | FAMILY<br>BYTE | INDEX<br>BYTE | WRITE BYTES                                                                                                    | RESPONSE BYTES |
| Algorithm<br>Configuration | MaximFast<br>algorithm: Set the<br>MaximFast SpO <sub>2</sub><br>coefficients.<br>(MAX32664GWEA)                        | 0x50           | 0x02          | 0x0B, four bytes signed<br>integer A, four bytes signed<br>integer B, four bytes signed<br>integer C (32-bit integers<br>which are the coefficients<br>times 100,000) | -              |
|                            |                                                                                                    |                |               | The MAXREFDES220#<br>without the cover glass uses<br>the following coefficients as<br>the default values:<br>A = 159584<br>B = -3465966<br>C = 11268987               |                |
| Algorithm<br>Configuration | WHRM algorithm:<br>Enable automatic<br>exposure control<br>(AEC) algorithm.<br>(MAX32664GWEB)                           | 0x50           | 0x02          | 0x0B, 0x00: Disable<br>0x0B, 0x01: Enable                                                                                                    | -              |
| Algorithm<br>Configuration | WHRM algorithm:<br>Enable skin contact<br>detection (SCD)<br>algorithm.<br>(MAX32664GWEB)                               | 0x50           | 0x02          | <b>0x0C, 0x00</b> : Disable<br><b>0x0C, 0x01</b> : Enable                                                                                                    | -              |
| Algorithm<br>Configuration | WHRM algorithm: Set<br>adjusted target photo<br>detector (PD) current<br>period in seconds.<br>(MAX32664GWEB)           | 0x50           | 0x02          | 0x0D, MSB, LSB (unsigned 16-<br>bit integer)                                                                                                    | -              |
| Algorithm<br>Configuration | WHRM algorithm: Set<br>SCD debounce<br>window.<br>(MAX32664GWEB)                                                        | 0x50           | 0x02          | 0x0E, MSB, LSB (unsigned 16-<br>bit integer)                                                                                                    | -              |
| Algorithm<br>Configuration | WHRM algorithm: Set<br>motion magnitude<br>threshold in 0.1g.<br>(MAX32664GWEB)                                         | 0x50           | 0x02          | 0x0F, MSB, LSB (unsigned 16-<br>bit integer)                                                                                                    | -              |
| Algorithm<br>Configuration | WHRM algorithm: Set<br>the minimum PD<br>current in 0.1mA.<br>(MAX32664GWEB)                                            | 0x50           | 0x02          | 0x10, MSB, LSB (unsigned 16-<br>bit integer)                                                                                                    | -              |
| Algorithm<br>Configuration | WHRM algorithm:<br>Configure the source<br>of the PPG signal for<br>the PD.<br>(MAX32664GWEB)                           | 0x50           | 0x02          | 0x11, 0x01: PD1<br>0x11, 0x02: PD2<br>0x11, 0x03: PD1 and PD2                                                                                                    | -              |
| Algorithm<br>Configuration | Blood Pressure<br>Trending (BPT)<br>algorithm: Set if the<br>user is on blood<br>pressure medication.<br>(MAX32664GWED) | 0x50           | 0x04          | 0x00, 0x00: Not using blood<br>pressure (BP) medication<br>0x00, 0x01: Using BP<br>medication                                                                         | -              |

|                                                    | HO                                                                                                    | ST COMMAN       | ND              |                                                                                                    | MAX32664       |
|----------------------------------------------------|----------------------------------------------------------------------------------------------------|-----------------|-----------------|----------------------------------------------------------------------------------------------------|----------------|
| FAMILY NAME                                        | DESCRIPTION                                                                                                    | FAMILY<br>BYTE  | INDEX<br>BYTE   | WRITE BYTES                                                                                                    | RESPONSE BYTES |
| Algorithm<br>Configuration                         | BPT algorithm: Write<br>the three samples of<br>the diastolic BP byte<br>values needed by the<br>calibration<br>procedure.<br>(MAX32664GWED)                                                                                     | 0x50            | 0x04            | 0x01, diastolic value 1,<br>diastolic value 2, diastolic<br>value 3                                                                                                    | -              |
| Algorithm<br>Configuration                         | BPT algorithm: Write<br>the three samples of<br>the systolic BP byte<br>values needed by the<br>calibration<br>procedure.<br>(MAX32664GWED)                                                                                      | 0x50            | 0x04            | 0x02, systolic value 1, systolic<br>value 2, systolic value 3                                                                                                    | -              |
| Algorithm<br>Configuration                         | BPT algorithm: Write<br>the calibration data<br>for this user. Calibrate<br>the BPT algorithm<br>using the result of the<br>calibration<br>procedure. (Use the<br>data from the 0x51<br>0x04 0x03<br>command).<br>(MAX32664GWED) | 0x50            | 0x04            | 0x03, <u>824608</u> bytes of calibration data                                                                                                    | -              |
| _ <del>Algorithm</del><br><del>Configuration</del> | BPT algorithm: Set<br>the estimation date,<br>using the current<br>date. The year is sent<br>as a 16 bit unsigned<br>integer, and the<br>month and day are<br>bytes.                                                             | <del>0x50</del> | <del>0x04</del> | <del>0x04, year MSB, year LSB,</del><br>month, day                                                                                                    | -              |
| Algorithm<br>Configuration                         | BPT algorithm:<br>Configure whether<br>the user is not resting<br>or resting.<br>(MAX32664GWED)                                                                                                    | 0x50            | 0x04            | <b>0x05, 0x00</b> : Resting<br><b>0x05, 0x01</b> : Not resting                                                                                                    | -              |
| Algorithm<br>Configuration                         | BPT algorithm: Set<br>the SpO <sub>2</sub> coefficients<br>A, B, C.<br>Defaults:<br>C = 0x42E16137<br>B = 0xC20AA37F<br>A = 3FCC448F(MAX3266<br>4GWED)                                                                           | 0x50            | 0x04            | Ox0B, four bytes signed<br>integer A, four bytes signed<br>integer B, four bytes signed<br>integer C (32-bit integers<br>which are the coefficients<br>times 100,000)TheMAXREFDES220#<br>without the cover glass uses<br>the following coefficients as<br>the default values:<br>A = 159584<br>B = -3465966<br>C = 112689870x06, four bytes<br>float C, four bytes float B, four<br>bytes float A | -              |

|                            | НО                                                                                                    | ST COMMAN      | ND            |                                                                                                    | MAX32664              |
|----------------------------|----------------------------------------------------------------------------------------------------|----------------|---------------|----------------------------------------------------------------------------------------------------|-----------------------|
| FAMILY NAME                | DESCRIPTION                                                                                                    | FAMILY<br>BYTE | INDEX<br>BYTE | WRITE BYTES                                                                                                    | <b>RESPONSE BYTES</b> |
| Algorithm<br>Configuration | SpO <sub>2</sub> on the wrist<br>(WSpO <sub>2</sub> ) algorithm:<br>Set the WSpO <sub>2</sub><br>coefficients. WSpO <sub>2</sub><br>is a Maxim supplied<br>algorithm for<br>measuring SpO <sub>2</sub> on<br>the wrist.<br>Defaults:<br>A = 159584<br>B = -3465966<br>C = 11268987<br>(MAX32664GWEC) | 0x50           | 0x05          | 0x00, four bytes signed<br>integer A, four bytes signed<br>integer B, four bytes signed<br>integer C (32-bit integers<br>which are the coefficients<br>times 100,000). | -                     |
| Algorithm<br>Configuration | WSpO <sub>2</sub> algorithm:<br>Set the sample rate.<br>(MAX32664GWEC)                                                                                                    | 0x50           | 0x05          | <b>0x01, 0x00</b> : 100Hz<br><b>0x01, 0x01</b> : 25Hz                                                                                                    | -                     |
| Algorithm<br>Configuration | WSpO <sub>2</sub> algorithm:<br>Set the algorithm run<br>mode.<br>(MAX32664GWEC)                                                                                                    | 0x50           | 0x05          | <b>0x02, 0x00:</b> Continuous<br><b>0x02, 0x01:</b> One-shot                                                                                                    | -                     |
| Algorithm<br>Configuration | WSpO <sub>2</sub> algorithm:<br>Set the AGC mode for<br>the WSpO <sub>2</sub><br>algorithm.<br>(MAX32664GWEC)                                                                                                    | 0x50           | 0x05          | <b>0x03, 0x00:</b> Disable<br><b>0x03, 0x01:</b> Enable                                                                                                    | -                     |
| Algorithm<br>Configuration | WSpO <sub>2</sub> algorithm:<br>Set motion detection.<br>(MAX32664GWEC)                                                                                                    | 0x50           | 0x05          | 0x04, 0x00: Disable<br>0x04, 0x01: Enable                                                                                                    | -                     |
| Algorithm<br>Configuration | WSpO <sub>2</sub> algorithm:<br>Set the motion<br>detection period <u>s</u><br>seconds.<br>(MAX32664GWEC)                                                                                                    | 0x50           | 0x05          | 0x05,<br>MSB of Period, LSB of Period<br>(16-bit unsigned integer)                                                                                                    | -                     |
| Algorithm<br>Configuration | WSpO <sub>2</sub> algorithm:<br>Set the motion<br>threshold for the<br>WSpO <sub>2</sub> algorithm <u>in</u><br>0.00001 g.<br>(MAX32664GWEC)                                                                                                    | 0x50           | 0x05          | 0x06, 4 bytes (a 32-bit signed<br>integer, which is the motion<br>threshold value times<br>100,000)                                                                    | -                     |
| Algorithm<br>Configuration | WSpO <sub>2</sub> algorithm:<br>Set WSpO <sub>2</sub> AGC<br>Timeout (sec) <u>.</u><br>(MAX32664GWEC)                                                                                                    | 0x50           | 0x05          | 0x07, 8-bit unsigned value                                                                                                    | -                     |
| Algorithm<br>Configuration | WSpO <sub>2</sub> algorithm:<br>Set WSpO <sub>2</sub> Algorithm<br>Timeout (sec) <u>.</u><br>(MAX32664GWEC)                                                                                                    | 0x50           | 0x05          | 0x08, 8-bit unsigned value                                                                                                    | -                     |
| Algorithm<br>Configuration | WSpO <sub>2</sub> algorithm:<br>Set WSpO <sub>2</sub> PD<br>configuration (source<br>of PPG signal).<br>(MAX32664GWEC)                                                                                                    | 0x50           | 0x05          | 0x09, 0x01: PD1<br>0x09, 0x02: PD2<br>0x09, 0x02: PD1, PD2                                                                                                    |                       |

|                                    | НО                                                                                                    | ST COMMAN      | ID            | _           | MAX32664                                                         |
|------------------------------------|----------------------------------------------------------------------------------------------------|----------------|---------------|-------------|------------------------------------------------------------------|
| FAMILY NAME                        | DESCRIPTION                                                                                                    | FAMILY<br>BYTE | INDEX<br>BYTE | WRITE BYTES | RESPONSE BYTES                                                   |
| Algorithm<br>Configuration<br>Read | Automatic Gain<br>Control (AGC)<br>algorithm: Read the<br>target percentage of<br>the full-scale ADC<br>range that the AGC<br>algorithm is using.<br>(MAX32664GWEA,<br>MAX32664GWED)) | 0x51           | 0x00          | 0x00        | 0 to 100 Percent                                                 |
| Algorithm<br>Configuration<br>Read | AGC algorithm: Read<br>step size toward the<br>target.<br>(MAX32664GWEA,<br>MAX32664GWED)                                                                                             | 0x51           | 0x00          | 0x01        | 0 to 100 Percent                                                 |
| Algorithm<br>Configuration<br>Read | AGC algorithm: Read<br>the sensitivity for the<br>AGC algorithm.<br>(MAX32664GWEA,<br>MAX32664GWED)                                                                                   | 0x51           | 0x00          | 0x02        | 0 to 100 Percent                                                 |
| Algorithm<br>Configuration<br>Read | AGC algorithm: Read<br>the number of<br>samples to average<br>for the AGC<br>algorithm.<br>(MAX32664GWEA,<br>MAX32664GWED)                                                            | 0x51           | 0x00          | 0x03        | Number of samples to average (range is 0 to 255)                 |
| Algorithm<br>Configuration<br>Read | Wrist Heart Rate<br>Monitor (WHRM)<br>algorithm: Read the<br>sample rate.<br>(MAX32664GWEB)                                                                                           | 0x51           | 0x02          | 0x00        | MSB of sample rate, LSB of sample rate (16-bit unsigned integer) |
| Algorithm<br>Configuration<br>Read | WHRM algorithm:<br>Read the maximum<br>allowed height (cm).<br>(MAX32664GWEB)                                                                                                    | 0x51           | 0x02          | 0x01        | MSB of height, LSB of height<br>(16-bit unsigned integer)        |
| Algorithm<br>Configuration<br>Read | WHRM algorithm:<br>Read the maximum<br>allowed weight (kg).<br>(MAX32664GWEB)                                                                                                    | 0x51           | 0x02          | 0x02        | MSB of weight, LSB of weight<br>(16-bit unsigned integer)        |
| Algorithm<br>Configuration<br>Read | WHRM algorithm:<br>Read the maximum<br>allowed age (years).<br>(MAX32664GWEB)                                                                                                    | 0x51           | 0x02          | 0x03        | Age                                                              |
| Algorithm<br>Configuration<br>Read | WHRM algorithm:<br>Read the minimum<br>allowed height (cm).<br>(MAX32664GWEB)                                                                                                    | 0x51           | 0x02          | 0x04        | MSB of height, LSB of height<br>(16-bit unsigned integer)        |
| Algorithm<br>Configuration<br>Read | WHRM algorithm:<br>Read the minimum<br>allowed weight (kg).<br>(MAX32664GWEB)                                                                                                    | 0x51           | 0x02          | 0x05        | MSB of weight, LSB of weight<br>(16-bit unsigned integer)        |
| Algorithm<br>Configuration<br>Read | WHRM algorithm:<br>Read the minimum<br>allowed age (years).<br>(MAX32664GWEB)                                                                                                    | 0x51           | 0x02          | 0x06        | Age                                                              |

|                                    | НО                                                                                                    | ST COMMAN      |               | MAX32664    |                                                                                                    |
|------------------------------------|----------------------------------------------------------------------------------------------------|----------------|---------------|-------------|----------------------------------------------------------------------------------------------------|
| FAMILY NAME                        | DESCRIPTION                                                                                                    | FAMILY<br>BYTE | INDEX<br>BYTE | WRITE BYTES | RESPONSE BYTES                                                                                                    |
| Algorithm<br>Configuration<br>Read | WHRM algorithm:<br>Read the default<br>height (cm).<br>(MAX32664GWEB)                                                    | 0x51           | 0x02          | 0x07        | MSB of height, LSB of height<br>(16-bit unsigned integer)                                                                                                  |
| Algorithm<br>Configuration<br>Read | WHRM algorithm:<br>Read the default<br>weight (kg).<br>(MAX32664GWEB)                                                    | 0x51           | 0x02          | 0x08        | MSB of weight, LSB of weight<br>(16-bit unsigned integer)                                                                                                  |
| Algorithm<br>Configuration<br>Read | WHRM algorithm:<br>Read the default age<br>(years).<br>(MAX32664GWEB)                                                    | 0x51           | 0x02          | 0x09        | Age                                                                                                    |
| Algorithm<br>Configuration<br>Read | WHRM algorithm:<br>Read the initial heart<br>rate value in bpm<br>which can speed up<br>the algorithm.<br>(MAX32664GWEB) | 0x51           | 0x02          | 0x0A        | Heart rate (bpm)                                                                                                    |
| Algorithm<br>Configuration<br>Read | MaximFast<br>algorithm: Read the<br>coefficients for the<br>MaximFast SpO <sub>2</sub><br>algorithm.<br>(MAX32664GWEA)   | 0x51           | 0x02          | 0x0B        | Four bytes signed integer A, Four bytes<br>signed integer B, Four bytes signed<br>integer C (32-bit integers which are the<br>coefficients times 100,000). |
| Algorithm<br>Configuration<br>Read | WHRM algorithm:<br>Read the AEC<br>algorithm enable<br>status.<br>(MAX32664GWEB)                                         | 0x51           | 0x02          | 0x0B        | 0x00: Disabled<br>0x01: Enabled                                                                                                    |
| Algorithm<br>Configuration<br>Read | WHRM algorithm:<br>Read the SCD<br>algorithm enable<br>status.<br>(MAX32664GWEB)                                         | 0x51           | 0x02          | 0x0C        | <b>0x00</b> : Disabled<br><b>0x01</b> : Enabled                                                                                                    |
| Algorithm<br>Configuration<br>Read | WHRM algorithm:<br>Read the adjusted<br>target PD current<br>period in seconds.<br>(MAX32664GWEB)                        | 0x51           | 0x02          | 0x0D        | MSB, LSB<br>(16-bit unsigned integer)                                                                                                    |
| Algorithm<br>Configuration<br>Read | WHRM algorithm:<br>Read the SCD<br>debounce window.<br>(MAX32664GWEB)                                                    | 0x51           | 0x02          | 0x0E        | MSB, LSB<br>(16-bit unsigned integer)                                                                                                    |
| Algorithm<br>Configuration<br>Read | WHRM algorithm:<br>Read the motion<br>magnitude threshold<br>in 0.1g.<br>(MAX32664GWEB)                                  | 0x51           | 0x02          | 0x0F        | MSB, LSB<br>(16-bit unsigned integer)                                                                                                    |
| Algorithm<br>Configuration<br>Read | WHRM algorithm:<br>Read the minimum<br>PD current in 0.1mA.<br>(MAX32664GWEB)                                            | 0x51           | 0x02          | 0x10        | MSB, LSB<br>(16-bit unsigned integer)                                                                                                    |

| HOST COMMAND MAX320                                                                                                    |                                                                                                    |                |               |             |                                                                                             |  |
|----------------------------------------------------------------------------------------------------|----------------------------------------------------------------------------------------------------|----------------|---------------|-------------|---------------------------------------------------------------------------------------------|--|
| FAMILY NAME                                                                                                    | DESCRIPTION                                                                                                    | FAMILY<br>BYTE | INDEX<br>BYTE | WRITE BYTES | RESPONSE BYTES                                                                              |  |
| Algorithm WHRM algorithm:<br>Configuration Read the PD<br>configuration of the<br>PPG signal source.<br>(MAX32664GWEB) |                                                                                                    | 0x51           | 0x02          | 0x11        | <b>0x01</b> : PD1<br><b>0x02</b> : PD2<br><b>0x03:</b> PD1 and PD2                          |  |
| Algorithm<br>Configuration<br>Read                                                                                     | BPT algorithm: Read<br>the calibration data<br>results from the<br>calibration<br>procedure. <u>Host may</u><br><u>use this for saving the</u><br><u>user calibration data</u><br><u>when switching users</u><br><u>or for writing user</u><br><u>calibration data after</u><br><u>a reset.</u><br>(MAX32664GWED) | 0x51           | 0x04          | 0x03        | 824608 bytes of calibration data                                                            |  |
| Algorithm<br>Configuration<br>Read                                                                                     | WSpO <sub>2</sub> algorithm:<br>Read coefficients A,<br>B, C.<br>(MAX32664GWEC)                                                                                                    | 0x51           | 0x05          | 0x00        | Four bytes signed integer A, Four bytes<br>signed integer B, Four bytes signed<br>integer C |  |
| Algorithm<br>Configuration<br>Read                                                                                     | WSpO <sub>2</sub> algorithm:<br>Read the sample rate.<br>(MAX32664GWEC)                                                                                                    | 0x51           | 0x05          | 0x01        | <b>0x00</b> : 100 Hz<br><b>0x01</b> : 25 Hz                                                 |  |
| Algorithm<br>Configuration<br>Read                                                                                     | WSpO <sub>2</sub> algorithm:<br>Read the algorithm<br>run mode.<br>(MAX32664GWEC)                                                                                                    | 0x51           | 0x05          | 0x02        | 0x00: Continuous<br>0x01: One-shot                                                          |  |
| Algorithm<br>Configuration<br>Read                                                                                     | WSpO <sub>2</sub> algorithm:<br>Read the AGC mode<br>status.<br>(MAX32664GWEC)                                                                                                    | 0x51           | 0x05          | 0x03        | 0x00: Disabled<br>0x01: Enabled                                                             |  |
| Algorithm<br>Configuration<br>Read                                                                                     | WSpO <sub>2</sub> algorithm:<br>Read the motion<br>detection status.<br>(MAX32664GWEC)                                                                                                    | 0x51           | 0x05          | 0x04        | <b>0x00</b> : Disabled<br><b>0x01</b> : Enabled                                             |  |
| Algorithm<br>Configuration<br>Read                                                                                     | WSpO <sub>2</sub> algorithm:<br>Read the motion<br>detection period,<br><u>seconds</u> .<br>(MAX32664GWEC)                                                                                                    | 0x51           | 0x05          | 0x05        | MSB of Period, LSB of Period (16-bit unsigned integer)                                      |  |
| Algorithm<br>Configuration                                                                                             | WSpO <sub>2</sub> algorithm:<br>Read the motion<br>threshold for the<br>WSpO <sub>2</sub> algorithm.<br>(MAX32664GWEC)                                                                                                    | 0x51           | 0x05          | 0x06        | 4 bytes (32-bit signed integers which<br>are the motion threshold times<br>100,000)         |  |
| Algorithm<br>Configuration<br>Read                                                                                     | WSpO <sub>2</sub> algorithm:<br>Read the AGC<br>timeout (sec).                                                                                                    | 0x51           | 0x05          | 0x07        | AGC timeout (8-bit unsigned)                                                                |  |
| Algorithm<br>Configuration<br>Read                                                                                     | WSpO <sub>2</sub> algorithm:<br>Read Algorithm<br>Timeout (sec)<br>(MAX32664GWEC)                                                                                                    | 0x51           | 0x05          | 0x08        | WSpO <sub>2</sub> algorithm timeout (8-bit<br>unsigned)                                     |  |

| HOST COMMAND MAX326                |                                                                                                    |                 |                 |                                                                                                    |                                          |  |
|------------------------------------|----------------------------------------------------------------------------------------------------|-----------------|-----------------|----------------------------------------------------------------------------------------------------|------------------------------------------|--|
| FAMILY NAME                        | DESCRIPTION                                                                                                    | FAMILY<br>BYTE  | INDEX<br>BYTE   | WRITE BYTES                                                                                                    | RESPONSE BYTES                           |  |
| Algorithm<br>Configuration<br>Read | WSpO <sub>2</sub> algorithm:<br>Read the PD<br>configuration (source<br>of PPG signal).<br>(MAX32664GWEC)                                                                                | 0x51            | 0x05            | 0x09                                                                                                    | 0x01: PD1<br>0x02: PD2<br>0x03: PD1, PD2 |  |
| Algorithm Mode<br>Enable           | AGC: Enable the AGC<br>algorithm.<br>(MAX32664GWEA)                                                                                                    | 0x52            | 0x00            | 0x00: Disabl <u>ee</u><br>0x01: Enable                                                                                                    | -                                        |  |
| Algorithm Mode<br>Enable           | AEC: Enable the AEC<br>algorithm.                                                                                                    | <del>0x52</del> | <del>0x01</del> | 0x00: Disable<br>0x01: Enable                                                                                                    | -                                        |  |
| Algorithm Mode<br>Enable           | WHRM, MaximFast:<br>Enable the WHRM,<br>MaximFast<br>algorithm.<br>(MAX32664GWEA,<br>MAX32664GWEB)                                                                                       | 0x52            | 0x02            | 0x00: Disable<br>0x01: Enable <u>Mode 1</u><br>0x02: Enable <u>Mode 2</u><br>( <u>See Table 8 for Algorithm</u><br><u>Mode definitions)</u> | -                                        |  |
| Algorithm Mode<br>Enable           | Electrocardiogram<br>(ECG): Enable the<br>ECG algorithm.<br>(MAX32664GWEB)                                                                                                    | 0x52            | 0x03            | 0x00: Disable<br>0x01: Enable                                                                                                    | -                                        |  |
| Algorithm Mode<br>Enable           | Blood Pressure<br>Trending (BPT):<br>Enable the BPT<br>algorithm.<br>(MAX32664GWED)                                                                                                    | 0x52            | 0x04            | 0x00: Disable         0x01:       Enable         Calibration         Mode         0x02:       Enable         Estimation         Mode        | -                                        |  |
| Algorithm Mode<br>Enable           | WSpO <sub>2</sub> : Enable the algorithm.<br>(MAX32664GWEC)                                                                                                    | 0x52            | 0x05            | 0x00: Disable<br>0x01: Enable <u>Mode 1</u>                                                                                                 | -                                        |  |
| Bootloader<br>Flash                | Set the initialization<br>vector (IV) bytes.<br>(MAX32664GWEA,<br>MAX32664GWEB,<br>MAX32664GWEC,<br>MAX32664GWED) <del>Thi</del><br>s-is-not required for a<br>non-secure<br>bootloader. | 0x80            | 0x00            | Use bytes 0x28 to 0x32 from<br>the .msbl file as the IV bytes                                                                               | -                                        |  |
| Bootloader<br>Flash                | Set the<br>authentication<br>bytes<br>This is not required<br>for a non-secure<br>bootloader.(MAX326<br>64GWEA,<br>MAX32664GWEB,<br>MAX32664GWEC,<br>MAX32664GWED)                       | 0x80            | 0x01            | Use bytes 0x34 to 0x43 from<br>the .msbl file.                                                                                              | -                                        |  |
| Bootloader<br>Flash                | Set the number of<br>pages.<br>(MAX32664GWEA,<br>MAX32664GWEB,<br>MAX32664GWEC,<br>MAX32664GWEC,<br>MAX32664GWED)                                                                        | 0x80            | 0x02            | 0x00, Number of pages<br>located at byte 0x44 from<br>the .msbl file.                                                                       | -                                        |  |

|                           | НО                                                                                                    | MAX32664       |               |                                                                                                    |                                                          |
|---------------------------|----------------------------------------------------------------------------------------------------|----------------|---------------|----------------------------------------------------------------------------------------------------|----------------------------------------------------------|
| FAMILY NAME               | DESCRIPTION                                                                                                    | FAMILY<br>BYTE | INDEX<br>BYTE | WRITE BYTES                                                                                                    | RESPONSE BYTES                                           |
| Bootloader<br>Flash       | Erase the application<br>flash memory.<br>(MAX32664GWEA,<br>MAX32664GWEB,<br>MAX32664GWEC,<br>MAX32664GWED)           | 0x80           | 0x03          |                                                                                                    | -                                                        |
| Bootloader<br>Flash       | Send the page<br>values.<br>(MAX32664GWEA,<br>MAX32664GWEB,<br>MAX32664GWEC,<br>MAX32664GWED)                         | 0x80           | 0x04          | The first page is specified by<br>byte 0x4C from the .msbl file.<br>The total bytes for each<br>message protocol are the<br>page size + 16 bytes of CRC. | -                                                        |
| Bootloader<br>Information | Get bootloader<br>version.<br>(MAX32664GWEA,<br>MAX32664GWEB,<br>MAX32664GWEC,<br>MAX32664GWED)                       | 0x81           | 0x00          | -                                                                                                    | Major version byte, Minor version<br>byte, Revision byte |
| Bootloader<br>Information | Get the page size in<br>bytes.<br>(MAX32664GWEA,<br>MAX32664GWEB,<br>MAX32664GWEC,<br>MAX32664GWED)                   | 0x81           | 0x01          | -                                                                                                    | Upper byte of page size, Lower byte of page size         |
| Identity                  | Read the MCU type.           (MAX32664GWEA,           MAX32664GWEB,           MAX32664GWEC,           MAX32664GWED)   | 0xFF           | 0x00          | -                                                                                                    | 0x00: MAX32625<br>0x01: MAX32660/MAX32664                |
| Identity                  | Read the sensor hub<br>version.<br>(MAX32664GWEA,<br>MAX32664GWEB,<br>MAX32664GWEC,<br>MAX32664GWEC,<br>MAX32664GWED) | 0xFF           | 0x03          | -                                                                                                    | Major version byte, Minor version<br>byte, Revision byte |
| ldentity                  | Read the algorithm:<br>version.<br>(MAX32664GWEA,<br>MAX32664GWEB,<br>MAX32664GWEC,<br>MAX32664GWED)                  | 0xFF           | 0x07          | -                                                                                                    | Major version byte, Minor version<br>byte, Revision byte |

Table  $\frac{76}{26}$  defines the bit fields of the sensor hub status byte.

#### Table 67. Sensor Hub Status Byte

| Г | DIT   | -        | <u> </u> | <b></b>       |               | •          | •    |      | _    |
|---|-------|----------|----------|---------------|---------------|------------|------|------|------|
|   | BH    | /        | 6        | 5             | 4             | 3          | 2    | 1    | 0    |
|   | Field | Reserved | DevBusy  | FifoInOverInt | FifoOutOvrInt | DataRdyInt | Err2 | Err1 | Err0 |

Table <u>8</u>, <u>7</u> defines <u>the</u> output FIFO format for the Read Output FIFO I<sup>2</sup>C message <u>for</u> <u>MAX32664GWEA/B/C/D.</u>

| SENSOR OR ALGORITHM                | SIZE<br>(BYTES) | DESCRIPTION                                             |
|------------------------------------|-----------------|---------------------------------------------------------|
| MAX30101                           | <u>3</u>        | LED1 value: 24-bit. IR LED count.                       |
| (MAX32664GWEA, MAX32664GWED)       | <u>3</u>        | LED2 value: 24-bit. Red LED count.                      |
|                                    | <u>3</u>        | LED3 value: 24-bit (N/A).                               |
|                                    | <u>3</u>        | LED4 value: 24-bit (N/A).                               |
| MAX86140/MAX86141                  | 3               | Seq1Data valueLED1 value: 24-bit. Green LED, PD1 count. |
| (MAX32664GWEB)                     | 3               | Seq2Data value: LED2 value: 24-bit (N/A)                |
|                                    | 3               | <u>Seq3Data value: LED3 value: 24-bit (N/A)</u>         |
|                                    | 3               | Seq4DataLED4_value: 24-bit. Green LED, PD2 count.       |
|                                    | 3               | Seq5DataLED5_value: 24-bit (N/A)                        |
|                                    | 3               | Seq6DataLED5_value: 24-bit (N/A)                        |
| MAX86141                           | <u>3</u>        | Seq1Data value: 24-bit (N/A).                           |
| (MAX32664GWEC)                     | <u>3</u>        | Seq2Data value: 24-bit (N/A).                           |
|                                    | 3               | Seg3Data value: 24-bit (N/A).                           |
|                                    | 3               | Seg4Data value: 24-bit.Red LED count.                   |
|                                    | 3               | Seg5Data value: 24-bit. IR LED count.                   |
|                                    | 3               | Seg6Data value: 24-bit (N/A).                           |
| MAX30205<br>(MAX32664GWEB)         | 2               | Temperature value: 16 bits, LSB = 0.00390625°C.         |
| MAX30001                           | 3               | ECG: 24-bit.                                            |
| (MAX32664GWEB) <del>MAX30001</del> | 3               | R-to-R: 24-bit.                                         |
|                                    | 3               | BIOZ: 24-bit.                                           |
|                                    | 3               | PACE: 24-bit.                                           |
| KX-122 Accelerometer               | 2               | X: 16-bit two's compliment. LSB = 0.001g                |
| (MAX32664GWEA, MAX32664GWEB,       | 2               | Y: 16-bit two's compliment. LSB = 0.001g                |
| MAX32664GWEC)                      | 2               | Z: 16-bit two's compliment. LSB = 0.001g                |
| AGC Algorithm                      | θ               | No output from algorithm.                               |
| AEC Algorithm                      | 0               | No output from algorithm.                               |
| WHRM/MaximFast                     | 2               | Heart Rate (bpm): 16-bit, LSB = 0.1 bpm                 |
|                                    | 1               | Confidence level (0 - 100%): 8-bit, LSB = 1%            |
|                                    | 2               | SpO <sub>2</sub> -value (0 - 100%): 16-bit, LSB = 0.1%  |
|                                    | 1               | WHRM State Machine Status Codes (signed 8-bit):         |
|                                    |                 | <del>0: Success</del>                                   |
|                                    |                 | +1: Not ready                                           |
|                                    |                 | -1: Object detected                                     |
|                                    |                 | -2: Excessive sensor device motion                      |
|                                    |                 | -3: No object detected                                  |
|                                    |                 | -4: Pressing too hard                                   |
|                                    |                 | -5: Object other than finger detected                   |
|                                    |                 | -6: Excessive finger motion                             |

## Table 87. Output FIFO Format Definitions

| SENSOR OR ALGORITHM                           | SIZE<br>(BYTES) | DESCRIPTION                                                 |
|-----------------------------------------------|-----------------|-------------------------------------------------------------|
|                                               |                 | MaximFast State Machine Status Codes:                       |
|                                               |                 | <del>0: No object detected.</del>                           |
|                                               |                 | 1: Object detected.                                         |
|                                               |                 | 2: Object other than finger detected                        |
|                                               |                 | 3: Finger detected.                                         |
| MaximFast Algorithm, Mode 1                   | 2               | Heart Rate (bpm): 16-bit, LSB = 0.1 bpm                     |
| <u>(MAX32664GWEA)</u>                         | <u>1</u>        | <u>Confidence level (0 - 100%): 8-bit, LSB = 1%</u>         |
|                                               | 2               | <u>SpO<sub>2</sub> value (0 - 100%): 16-bit, LSB = 0.1%</u> |
|                                               | <u>1</u>        | MaximFast State Machine Status Codes:                       |
|                                               |                 | 0: No object detected.                                      |
|                                               |                 | <u>1: Object detected.</u>                                  |
|                                               |                 | 2: Object other than finger detected                        |
|                                               |                 | <u>3: Finger detected.</u>                                  |
| MaximFast Algorithm Mode 2 (Sensor            | 2               | Heart Rate (bpm): 16-bit, LSB = 0.1 bpm                     |
| Hub v10.1.0 or above)                         | <u>1</u>        | <u>Confidence level (0 - 100%): 8-bit, LSB = 1%</u>         |
| <u>(MAX32664GWEA)</u>                         | <u>2</u>        | <u>SpO<sub>2</sub> value (0 - 100%): 16-bit, LSB = 0.1%</u> |
|                                               | <u>1</u>        | MaximFast State Machine Status Codes:                       |
|                                               |                 | <u>0: No object detected.</u>                               |
|                                               |                 | <u>1: Object detected.</u>                                  |
|                                               |                 | 2: Object other than finger detected                        |
|                                               |                 | <u>3: Finger detected.</u>                                  |
|                                               | 2               | <u>r: 16-bit LSB = 0.1 SpO2 r value.</u>                    |
|                                               | <u>1</u>        | MaximFast State Machine Extended Status Codes:              |
|                                               |                 | <u>0: Success</u>                                           |
|                                               |                 | +1: Not ready                                               |
|                                               |                 | -1: Object detected                                         |
|                                               |                 | -2: Excessive sensor device motion                          |
|                                               |                 | -3: No object detected                                      |
|                                               |                 | <u>-4: Pressing too hard</u>                                |
|                                               |                 | -5: Object other than finger detected                       |
|                                               |                 | -6: Excessive finger motion                                 |
|                                               | <u>1</u>        | <u>O (reserved for future use)</u>                          |
|                                               | <u>1</u>        | <u>0 (reserved for future use)</u>                          |
| AGC Algorithm<br>(MAX32664GWEA, MAX32664GWED) | <u>0</u>        | No output from algorithm.                                   |
| WHRM Algorithm Mode 1                         | <u>2</u>        | Heart Rate (bpm): 16-bit, LSB = 0.1 bpm                     |
| (MAX32664GWEB)                                | 1               | Confidence level (0 - 100%): 8-bit, LSB = 1%                |
|                                               | 2               | <u>SpO<sub>2</sub> value (0 - 100%): 16-bit, LSB = 0.1%</u> |
|                                               | 1               | WHRM State Machine Status Codes (signed 8-bit):             |
|                                               | _               | 0: Success                                                  |
|                                               |                 | +1: Not ready                                               |
|                                               |                 | -1: Object detected                                         |
|                                               |                 | -2: Excessive sensor device motion                          |
|                                               |                 | -3: No object detected                                      |
|                                               |                 | -4: Pressing too hard                                       |
|                                               |                 | -5: Object other than finger detected                       |
|                                               |                 | -6: Excessive finger motion                                 |
|                                               |                 |                                                             |

| SENSOR OR ALGORITHM                       | SIZE     | DESCRIPTION                                                                    |
|-------------------------------------------|----------|--------------------------------------------------------------------------------|
|                                           | (BYTES)  |                                                                                |
| WSpO <sub>2</sub> <u>Algorithm Mode 1</u> | 2        | r: 10x SpO <sub>2</sub> r value.                                               |
| (MAX32664GWEC)                            | 1        | SpO <sub>2</sub> confidence in %.                                              |
|                                           | 2        | 10x the measured value of SpO <sub>2</sub> .                                   |
|                                           | 1        | SpO <sub>2</sub> calculation progress (%) - only in one-shot mode.             |
|                                           | 1        | lowSNRflag: A flag sho <u>wing</u> wing low SNR .                              |
|                                           | 1        | Motion flag: A flag showing highexcessve motion.                               |
|                                           | 1        | isWSpo2 State: Algorithm reported state:                                       |
|                                           |          | 0: Adjustment state                                                            |
|                                           |          | 1: Computation state                                                           |
|                                           |          | 2: Successful state                                                            |
|                                           |          | 3: Timeout state IsWSpo2Calculated: Algorithm reported status.                 |
| <u>BPT</u>                                | <u>1</u> | Calibration/estimation mode status.                                            |
| <u>(MAX32664GWD)</u>                      |          | <u>0: No Signal</u>                                                            |
|                                           |          | <u>1: In Progress</u>                                                          |
|                                           |          | 2: Successful                                                                  |
|                                           |          | 3: Bad Signal                                                                  |
|                                           |          | 4: Implied Motion Detected                                                     |
|                                           |          | 5: Failure                                                                     |
|                                           |          | 6: Calibration Done                                                            |
|                                           | <u>1</u> | Calibration mode progress. Value ranges from 0 to 100. 100 meaning calibration |
|                                           |          | is complete.                                                                   |
|                                           | <u>2</u> | Heart rate (bpm). LSB = 0.1 bpm.                                               |
|                                           | <u>1</u> | Systolic BP value. Only valid once progress = 100.                             |
|                                           | <u>1</u> | Diastolic BP value. Only valid once progress = 100.                            |
|                                           | <u>2</u> | <u>SpO<sub>2</sub> value (70% - 100%): 16-bit, LSB = 0.1%</u>                  |
|                                           | <u>2</u> | <u>r: 16-bit LSB = 0.1 SpO2 r value.</u>                                       |
|                                           | <u>1</u> | HRaboveResting flag: a flag showing non-resting heart rate (>95 bpm)           |

 Table 89 provides the sequence of commands for writing external accelerometer data to the input FIFO.

 Table 8. Sequence of Commands to Write External Accelerometer Data to the Input FIFO

| Input FIFO (MAX32664GWEA/B/C)                                             |                                                                                                    |                                                                                                    |                                                                                                    |
|---------------------------------------------------------------------------|----------------------------------------------------------------------------------------------------|----------------------------------------------------------------------------------------------------|----------------------------------------------------------------------------------------------------|
| HOST COMMAND                                                              | COMMAND DESCRIPTION                                                                                                    | READ MAX32664 RESPONSE                                                                                                    | RESPONSE<br>DESCRIPTION                                                                                                    |
| <u>0xAA 0x10 0x00 0x03†</u> 0 <del>xAA</del><br><del>0x44 0x04 0x1</del>  | Set output mode to sensor and<br>algorithm data. Enable the<br>input FIFO for host supplied<br>accelerometer data.              | <u>0xAB 0x00</u> 0xAB 0x00                                                                                                    | <u>No error. <del>No error.</del></u>                                                                                                    |
| 0xAA 0x10 0x01 0x0F*                                                      | Enable the input FIFO for host supplied accelerometer data.                                                                     | <u>0xAB 0x00</u>                                                                                                    | <u>No error.</u>                                                                                                    |
| 0xAA 0x44 0x03 0x01*                                                      | Enable the MAX30101 sensor.<br>(MAX32664GWEA)                                                                                   | <u>0xAB 0x00</u>                                                                                                    | <u>No error.</u>                                                                                                    |
| 0xAA 0x44 0x04 0x01 0x01*                                                 | Enable the input FIFO for host supplied accelerometer data.                                                                     | <u>0xAB 0x00</u>                                                                                                    | <u>No error.</u>                                                                                                    |
| 0xAA 0x52 0x02 0x01*                                                      | Enable MaximFast algorithm<br>mode 1. (MAX32664GWEA)                                                                            | <u>0xAB 0x00</u>                                                                                                    | <u>No error.</u>                                                                                                    |
| <u>0xAA 0x13 0x00 0x04+</u>                                               | Read the sensor sample size<br>for the accelerometer.<br>(optional)                                                             | <u>0xAB 0x00 0x06</u>                                                                                                    | No error. 6 bytes is the sample size.                                                                                                    |
| OxAA Ox14 Ox00 Sample 1<br>values,, Sample N values*                      | Write data to the input FIFO.<br>Six bytes per accelerometer<br>sample.                                                         | <u>0xAB 0x00</u>                                                                                                    | <u>No error.</u>                                                                                                    |
| <u>0xAA 0x00 0x00*</u>                                                    | Read the sensor hub status.                                                                                                    | <u>0xAB 0x00 0x08</u>                                                                                                    | No error. DataRdyInt bit is set                                                                                                    |
| <u>0xAA 0x12 0x00*</u>                                                    | Get the number of samples in the FIFO.                                                                                          | <u>0xAB 0x00 0x0F</u>                                                                                                    | No error. 0x0F samples are in the FIFO.                                                                                                    |
| <u>0xAA 0x12 0x01*</u>                                                    | Read the data stored in the FIFO.                                                                                               | OxAB         OxOO         OxO3         OxAA         OxA3           OxO3         OxO4         Ox92         OxO0         OxO0           OxO0         OxO0         Ox2E         Ox15         OxFC           OxD8         OxO0         Ox04         Ox02         Ox3e           OxO2         Ox76         Ox63         Ox03         OxE4           OxO3, data for fourteen other         samples | No error. IR counts = 223811,<br>Red counts = 19778, LED3 = 0,<br>LED4 = 11797, X accelerometer =<br>0.004, Z accelerometer =<br>0.574, Heart Rate = 63.0,<br>Confidence = 99, SpO <sub>2</sub> = 99.6,<br>MaximFast State Machine<br>Status = 3, data for fourteen<br>other samples. |
| <del>0xAA 0x13 0x00 0x04</del>                                            | Read the sensor sample size<br>for the accelerometer.<br>(optional)                                                             | <del>0xAB 0x00 0xN</del>                                                                                                    | No error. N is the number of samples in the FIFO.                                                                                                    |
| OxAA Ox14 OxO4 Number of<br>Samples, Sample 1 values,,<br>Sample N values | Write data to the input FIFO.                                                                                                   | <del>0xAB-0x00</del>                                                                                                    | No error.                                                                                                    |
| 0xAA-0x00-0x00                                                            | Read the sensor hub status to<br>verify that the FifoOutOvrInt<br>bit 4 is not set in the Sensor<br>Hub Status byte. (optional) | <del>0xAB 0x00 0x88</del>                                                                                                    | No error. Sensor hub is not<br>busy.                                                                                                    |

# Table 9. Sequence of Commands to Write External Accelerometer Data to the Input FIFO (MAX32664GWEA/B/C)

\*Mandatory

*tRecommended* 

## MAX32664 I<sup>2</sup>C Annotated Application Mode Example

Table <u>109</u> shows a capture of the I<sup>2</sup>C traffic between the example host microcontroller (MAX32630FTHR) and the MAX32664GWEA for commanding the MAX32664GWEA to stream <u>sensorraw</u> and algorithm data (<u>mode 1</u>). The MAXREFDES220# is used for this example.

| HOST COMMAND                                      | COMMAND DESCRIPTION                                                                                                    | READ MAX32664 RESPONSE                                                                                                    | RESPONSE<br>DESCRIPTION                                                                                                    |
|---------------------------------------------------|----------------------------------------------------------------------------------------------------|----------------------------------------------------------------------------------------------------|----------------------------------------------------------------------------------------------------|
| 0xAA 0x02 0x00+                                   | Read device mode.                                                                                                    | 0xAB 0x00 0x00                                                                                                    | No error. Mode is application operating mode.                                                                                                    |
| 0xAA 0xFF 0x03                                    | Read the sensor hub version.                                                                                                    | 0xAB 0x0 <del>0</del> 0x0 <u>A</u> 1 0x0 <u>1</u> 9 0x00                                                                                                    | No error. Version is 1 <u>0.1</u> 9.0                                                                                                    |
| 0xAA 0x42 0x03†                                   | Get the MAX30101 register attributes.                                                                                                    | 0xAB 0x00 0x01 0x24                                                                                                    | No error. Attributes are 1 byte, 0x24 registers available.                                                                                                    |
| 0xAA 0x43 0x03                                    | Read all the MAX30101 registers.                                                                                                    | 0xAB 0x00 0x00 0x00 0x01<br>0x00 0x02 0x00 0xFF 0x15                                                                                                    | No error. Reg 0x00 = 0, Reg 0x01 = 0,<br>Reg 0x02 = 0,, Reg 0xFF = 0x15                                                                                                    |
| 0xAA 0x41 0x03<br>0x07 <sup>‡</sup>               | Read the MAX30101 register 7.                                                                                                    | 0xAB 0x00 0x60                                                                                                    | No error. Register 7 is 0x60.                                                                                                    |
| 0xAA 0x10 0x00<br>0x03 <u>†*</u>                  | Set output mode to <u>sensorraw</u><br>and algorithm data.                                                                                | 0xAB 0x00                                                                                                    | No error.                                                                                                    |
| 0xAA 0x10 0x01<br>0x0F*                           | Set FIFO threshold as almost<br>fullto at 0x0F. Increase or<br>decrease this value if you want<br>more or fewer samples per<br>interrupt. | 0xAB 0x00                                                                                                    | No error.                                                                                                    |
| 0xAA 0x52 0x00<br>0x01 <sup>+</sup>               | Enable AGC algorithm.                                                                                                    | <u>0xAB 0x00</u>                                                                                                    | <u>No error.</u>                                                                                                    |
| 0xAA 0x44 0x03<br>0x01*                           | Enable the MAX30101 sensor.                                                                                                    | 0xAB 0x00                                                                                                    | No error.                                                                                                    |
| 0xAA 0x44 0x04 0x01<br>0x00 <sup>+</sup>          | Enable the <u>sensor hub</u><br>accelerometer. (Only enable if<br>the board has an accelerometer.)                                        | 0xAB 0x00                                                                                                    | No error.                                                                                                    |
| 0xAA 0x52 0x02<br>0x01*                           | Enable WHRM/MaximFast_ <u>10.x</u><br>algorithm mode 1.                                                                                   | 0xAB 0x00                                                                                                    | No error.                                                                                                    |
| 0xAA 0x00 0x00*                                   | Read the sensor hub status.                                                                                                    | 0xAB 0x00 0x08                                                                                                    | No error. DataRdyInt bit is set                                                                                                    |
| 0xAA 0x12 0x00*                                   | Get the number of samples in the FIFO.                                                                                                    | 0xAB 0x00 0x0F                                                                                                    | No error. 0x0F samples are in the FIFO.                                                                                                    |
| 0xAA 0x12 0x01*                                   | Read the data stored in the FIFO.                                                                                                    | 0xAB         0x00         0x03         0x6A         0x43           0x03         0x04         0x92         0x00         0x00           0x00         0x00         0x2E         0x15         0xFC           0x08         0x00         0x04         0x02         0x3ex           0x02         0x76         0x63         0x03         0xE4           0x03, data for fourteen other samples         0x04         0x02         0x8ex | No error. IR counts = 223811, Rec<br>counts = 19778, LED3 = 0, LED4 =<br>11797, <u>X accelerometer = -0.808, Y</u><br><u>accelerometer = 0.004, 2</u><br><u>accelerometer = 0.574, Heart Rate =</u><br>63.0, Confidence = 99, SpO <sub>2</sub> = 99.6<br>MaximFast State Machine Status = 3<br>data for fourteen other samples. |
| <del>0xAA 0x40 0x03 0x0D</del>                    | Set the MAX30101 register 0xD                                                                                                    | <del>0xAB-0x00</del>                                                                                                    | No error.                                                                                                    |
| <del>0x32</del>                                   | (LED2, pulse amplitude) to 0x32.                                                                                                    |                                                                                                    |                                                                                                    |
| <del>0xAA 0x40 0x03 0x0C</del><br><del>0x32</del> | Set the MAX30101 register 0x0C<br>(LED1, pulse amplitude) to 0x32.                                                                        | <del>0xAB 0x00</del>                                                                                                    | No error.                                                                                                    |
| <del>0xAA 0x40 0x03 0x0A</del><br><del>0x23</del> | Set the MAX30101 register 0x0A<br>(ADC Range, Sample Rate, Pulse<br>Width) to 0x23.                                                       | <del>0xAB 0x00</del>                                                                                                    | No error.                                                                                                    |
| <del>0xAA 0x40 0x03 0x08</del><br><del>0x2F</del> | Set the MAX30101 register 0x08<br>(Sample Average, FIFO Full) to<br>0x2F.                                                                 | <del>0xAB 0x00</del>                                                                                                    | <del>No error.</del>                                                                                                    |
| 0xAA 0x00 0x00*                                   | Read the Sensor Hub Status.                                                                                                    | 0xAB 0x00 0x08                                                                                                    | No error. DataRdyInt bit is set.                                                                                                    |

#### Table 109. MAX32664GWEA I<sup>2</sup>C Annotated Application Mode Example

| HOST COMMAND    | COMMAND DESCRIPTION                | READ MAX32664 RESPONSE                                                                                                    | RESPONSE<br>DESCRIPTION                                                                                                    |
|-----------------|------------------------------------|----------------------------------------------------------------------------------------------------|----------------------------------------------------------------------------------------------------|
| 0xAA 0x12 0x00* | Get the number of samples in FIFO. | 0xAB 0x00 0x0F                                                                                                    | No error. Fifteen samples available.                                                                                                    |
| 0xAA 0x12 0x01* | Read the data stored in FIFO.      | 0xAB         0x00         0x03         0x6A         0x43           0x03         0x04         0x92         0x00         0x00           0x00         0x00         0x2E         0x15         0xFC           0xE2         0x00         0x07         0x02         0x36           0x02         0x76         0x63         0x03         0xE4           0x03, data for fourteen other samples         0x04         0x03         0xE4 | No error. IR counts = 223811, Red<br>counts = 19778, LED3 = 0, LED4 =<br>11797, <u>X accelerometer = -0.798, Y</u><br><u>accelerometer = 0.007, Z</u><br><u>accelerometer = 0.566, Heart Rate =</u><br>63.0, Confidence = 99, SpO <sub>2</sub> = 99.6,<br>MaximFast State Machine Status = 3,<br>data for fourteen other samples. |
| 0xAA 0x00 0x00* | Read the Sensor Hub Status.        | 0xAB 0x00 0x08                                                                                                    | No error. DataRdyInt bit is set.                                                                                                    |
| 0xAA 0x12 0x00* | Get the number of samples in FIFO. | 0xAB 0x00 0x0F                                                                                                    | No error. Fifteen samples available.                                                                                                    |
| 0xAA 0x12 0x01* | Read the data stored in FIFO.      | 0xAB 0x00                                                                                                    | No error. Data read.                                                                                                    |

\*Mandatory

*†Recommended* 

Table  $1\underline{10}$  shows a capture of the I<sup>2</sup>C traffic between the example host microcontroller (MAX32630FTHR) and the MAX32664GWEB for commanding the MAX32664GWEB to stream <u>sensorraw</u> and algorithm data. The MAXREFDES101# is used for this example.

#### Table 110. MAX32664GWEB I<sup>2</sup>C Annotated Application Mode Example

| HOST COMMAND                     | COMMAND DESCRIPTION                                                                                                    | READ MAX32664 RESPONSE                               | RESPONSE<br>DESCRIPTION                                                 |
|----------------------------------|----------------------------------------------------------------------------------------------------|------------------------------------------------------|-------------------------------------------------------------------------|
| 0xAA 0x52 0x00 0x01 <sup>±</sup> | Enable AGC.                                                                                                    | <del>0xAB 0x00 0x00</del>                            | No error.                                                               |
| 0xAA 0x10 0x00 0x03*             | Set output mode to <u>sensorraw</u><br>and algorithm data.                                                                       | 0xAB 0x00                                            | No error.                                                               |
| 0xAA 0x10 0x01 0x05*             | Set FIFO threshold as almost full<br>atto 0x05. Increase or decrease<br>this value if you want more or<br>less frequent samples. | 0xAB 0x00                                            | No error.                                                               |
| 0xAA 0x44 0x00 0x01*             | Enable the MAX86140/MAX86141 sensor.                                                                                             | 0xAB 0x00                                            | No error.                                                               |
| 0xAA 0x44 0x04 0x01_+            | Enable the <u>sensor hub</u><br>accelerometer. <del>(Only enable if</del><br>the board has an<br>accelerometer.)                 | 0xAB 0x00                                            | No error.                                                               |
| 0xAA 0x52 0x02 0x01*             | Enable WHRM <del>/MaximFast 1.0</del><br>algorithm.                                                                              | 0xAB 0x00                                            | No error.                                                               |
| 0xAA 0x42 0x00†                  | Get the MAX86140/MAX86141 register attributes.                                                                                   | 0xAB 0x00 0x01 0x2B                                  | No error. Attributes are 1 byte, 0x2B registers available.              |
| 0xAA 0x43 0x00                   | Read all the MAX86140/MAX86141 registers.                                                                                        | 0xAB 0x00 0x00 0x00 0x01<br>0x00 0x02 0x86 0x42 0x00 | No error. Reg 0x00 = 0, Reg 0x01 = 0,<br>Reg 0x02 = 0x86,, Reg 0x42 = 0 |
| _0xAA 0x40 0x00 0x011<br>0x3F†   | Set the MAX86140/MAX86141<br>register 0x11 to 0x3F<br>(PPG2_ADC_RGE = 32768,<br>PPG1_ADC_RGE = 32768,<br>PPG_TINT = 117.3).      | 0xAB 0x00                                            | No error.                                                               |
| 0xAA 0x00 0x00*                  | Read the sensor hub status.                                                                                                    | 0xAB 0x00 0x08                                       | No error. DataRdyInt bit is set                                         |
| 0xAA 0x12 0x00*                  | Get the number of samples in the FIFO.                                                                                           | 0xAB 0x00 0x08                                       | No error. Eight samples are in the FIFO.                                |

| HOST COMMAND    | COMMAND DESCRIPTION                | READ MAX32664 RESPONSE   | RESPONSE<br>DESCRIPTION                                |
|-----------------|------------------------------------|--------------------------|--------------------------------------------------------|
| 0xAA 0x12 0x01* | Read the data stored in the FIFO.  | 0xAB 0x00 0x03 0X92 0x03 | No error. LED1 (Photo-DDiode1                          |
|                 |                                    | 0x00 0x00 0x00 0x00 0x00 | counts = 235891, LED2 PD1= 0, LED3                     |
|                 |                                    | 0x00 0x05 0x1C 0x29 0x00 | PD1= 0, LED14 PD2(Photo Diode2)                        |
|                 |                                    | 0x00 0x00 0x00 0x00 0x00 | counts = 338247, LED <u>2 PD2<del>5</del> = 0, LED</u> |
|                 |                                    | 0x00 0x96 0x0B 0x83 0xFC | 3 PD2 = 0, X accelerometer = 0.15                      |
|                 |                                    | 0x37 0x02 0x92 0x63 0x00 | Y accelerometer = 2.947,                               |
|                 |                                    | 0x00 0x00 data for seven | accelerometer = -0.969, Heart Rate =                   |
|                 |                                    | other samples            | 65.8, Confidence = 99, $SpO_2 = 0$                     |
|                 |                                    |                          | WHRM State Machine Status = 0                          |
|                 |                                    |                          | data for seven other samples.                          |
| 0xAA 0x00 0x00* | Read the Sensor Hub Status.        | 0xAB 0x00 0x08           | No error. DataRdyInt bit is set.                       |
| 0xAA 0x12 0x00* | Get the number of samples in       | 0xAB 0x00 0x08           | No error. Eight samples available.                     |
|                 | FIFO.                              |                          |                                                        |
| 0xAA 0x12 0x01* | Read the data stored in FIFO.      | 0xAB 0x00 0x03 0X99 0x73 | No error. LED1 <del>(</del> Photo— <u>DD</u> iode1     |
|                 |                                    | 0x00 0x00 0x00 0x00 0x00 | counts = 235891, LED2 PD1 = 0, LED3                    |
|                 |                                    | 0x00 0x05 0X29 0x47 0x00 | PD1 = 0, LED14 PD2(Photo Diode2                        |
|                 |                                    | 0x00 0x00 0x00 0x00 0x00 | counts = 338247, LED <u>52 PD2</u> = 0                 |
|                 |                                    | 0x00 0x97 0x0B 0xB3 0xFC | LED <u>36 PD2</u> = 0, X accelerometer =               |
|                 |                                    | 0x36 0x02 0x8F 0x63 0x00 | 0.151, Y accelerometer = 2.947, 2                      |
|                 |                                    | 0x00 0x00 data for seven | accelerometer = -0.97, Heart Rate =                    |
|                 |                                    | other samples            | 65.5, Confidence = 99, $SpO_2 = 0$                     |
|                 |                                    |                          | WHRM State Machine Status = 0                          |
|                 |                                    |                          | data for seven other samples.                          |
| 0xAA 0x00 0x00* | Read the Sensor Hub Status.        | 0xAB 0x00 0x08           | No error. DataRdyInt bit is set.                       |
| 0xAA 0x12 0x00* | Get the number of samples in FIFO. | 0xAB 0x00 0x08           | No error. Eight samples available.                     |
| 0xAA 0x12 0x01* | Read the data stored in FIFO.      | 0xAB 0x00                | No error. Data read.                                   |

*†Recommended* 

Table 12 shows a capture of the I<sup>2</sup>C traffic between the example host microcontroller (MAX32630FTHR) and the MAX32664GWEC for commanding the MAX32664GWEC to stream sensor and algorithm data. The SpO2 LED board is used for this example.

#### Table 12. MAX32664GWEC I<sup>2</sup>C Annotated Application Mode Example

| HOST COMMAND                | COMMAND DESCRIPTION                                                                                             | READ MAX32664 RESPONSE | RESPONSE<br>DESCRIPTION                  |
|-----------------------------|----------------------------------------------------------------------------------------------------|------------------------|------------------------------------------|
| <u>0xAA 0x10 0x00 0x03†</u> | Set output mode to sensor and algorithm data.                                                                   | <u>0xAB 0x00</u>       | <u>No error.</u>                         |
| <u>0xAA 0x10 0x01 0x05*</u> | Set FIFO threshold to 0x05.<br>Increase or decrease this value if<br>you want more or less frequent<br>samples. | <u>0xAB 0x00</u>       | <u>No error.</u>                         |
| <u>0xAA 0x44 0x00 0x01*</u> | Enable the<br>MAX86140/MAX86141 sensor.                                                                         | <u>0xAB 0x00</u>       | <u>No error.</u>                         |
| <u>0xAA 0x44 0x04 0x01*</u> | Enable the sensor hub accelerometer.                                                                            | <u>0xAB 0x00</u>       | <u>No error.</u>                         |
| <u>0xAA 0x52 0x05 0x02*</u> | Configure WSpO2 algorithm to continuous.                                                                        | <u>0xAB 0x00</u>       | <u>No error.</u>                         |
| 0xAA 0x52 0x05 0x01*        | Enable WSpO2 algorithm.                                                                                         | <u>0xAB 0x00</u>       | No error.                                |
| <u>0xAA 0x00 0x00*</u>      | Read the sensor hub status.                                                                                     | <u>0xAB 0x00 0x08</u>  | No error. DataRdyInt bit is set          |
| <u>0xAA 0x12 0x00*</u>      | Get the number of samples in the FIFO.                                                                          | <u>0xAB 0x00 0x08</u>  | No error. Eight samples are in the FIFO. |

| HOST COMMAND           | COMMAND DESCRIPTION               | READ MAX32664 RESPONSE          | <u>RESPONSE</u>                                |
|------------------------|-----------------------------------|---------------------------------|------------------------------------------------|
|                        |                                   |                                 | DESCRIPTION                                    |
| <u>0xAA 0x12 0x01*</u> | Read the data stored in the FIFO. | 0xAB 0x00 0x00 0X00 0x00        | No error. Seq1Data= 0, Seq2Data =              |
|                        |                                   | <u>0x00 0x00 0x00 0x00 0x00</u> | 0, Seq3Data = 0, Seq4Data Red LED =            |
|                        |                                   | 0x00 0x02 0x50 0xA6 0x02        | 151718, Seq5Data IR LED = 182897,              |
|                        |                                   | <u>0xCA 0x71 0x00 0x00 0x00</u> | Seq6Data = 0, X accelerometer = -              |
|                        |                                   | 0xFC 0xD8 0x00 0x04 0x02        | 0.808, Y accelerometer = $0.004$ , Z           |
|                        |                                   | 0X3E 0x00 0x29 0x02 0XB0        | accelerometer = 0.574, r = 4.1, Heart          |
|                        |                                   | 0x63 0x03 0xDE 0x00 0x00        | Rate = 68.8, Confidence = 99, SpO <sub>2</sub> |
|                        |                                   | 0x00, 0x00 data for seven       | = 99.0, Progress = 0, Low SNR = 0,             |
|                        |                                   | other samples                   | Motion = 0, SpO2 State = 2, data for           |
|                        |                                   |                                 | seven other samples.                           |
| <u>0xAA 0x00 0x00*</u> | Read the Sensor Hub Status.       | <u>0xAB 0x00 0x08</u>           | No error. DataRdyInt bit is set.               |
| 0xAA 0x12 0x00*        | Get the number of samples in      | 0xAB 0x00 0x08                  | No error. Eight samples available.             |
|                        | FIFO.                             |                                 |                                                |
| <u>0xAA 0x12 0x01*</u> | Read the data stored in FIFO.     | 0xAB 0x00 0x00 0X00 0x00        | No error. Seq1Data= 0, Seq2Data =              |
|                        |                                   | <u>0x00 0x00 0x00 0x00 0x00</u> | 0, Seq3Data = 0, Seq4Data Red LED =            |
|                        |                                   | 0x00 0x02 0x52 0XF8 0x02        | <u>152312, Seq5Data IR LED = 183171,</u>       |
|                        |                                   | 0xCB 0x83 0x00 0x00 0x00        | Seq6Data = 0, X accelerometer = -              |
|                        |                                   | 0xFC 0xE5 0x00 0x07 0x02        | <u>0.795, Y accelerometer = 0.007, Z</u>       |
|                        |                                   | <u>0X26 0x00 0x29 0x02 0XB0</u> | accelerometer = 0.55, r = 4.1, Heart           |
|                        |                                   | 0x63 0x03 0xDE 0x00 0x00        | Rate = 68.8, Confidence = 99, SpO <sub>2</sub> |
|                        |                                   | 0x00, 0x00 data for seven       | <u>= 99.0, Progress = 0, Low SNR = 0,</u>      |
|                        |                                   | other samples                   | Motion = 0, SpO2 State = 2, data for           |
|                        |                                   |                                 | seven other samples.                           |
| <u>0xAA 0x00 0x00*</u> | Read the Sensor Hub Status.       | <u>0xAB 0x00 0x08</u>           | No error. DataRdyInt bit is set.               |
| <u>0xAA 0x12 0x00*</u> | Get the number of samples in      | <u>0xAB 0x00 0x08</u>           | No error. Eight samples available.             |
|                        | <u>FIFO.</u>                      |                                 |                                                |
| <u>0xAA 0x12 0x01*</u> | Read the data stored in FIFO.     | <u>0xAB 0x00</u>                | <u>No error. Data read.</u>                    |
| *Mandatorv             |                                   |                                 |                                                |

\*Mandatory

*†Recommended* 

Table 13 shows a capture of the I<sup>2</sup>C traffic between the example host microcontroller (MAX32630FTHR) and the MAX32664GWED for commanding the MAX32664GWED to stream sensor and algorithm data. The MAXREFDES220# is used for this example.

| HOST COMMAND                              | COMMAND DESCRIPTION                                         | READ MAX32664 RESPONSE                  |                                                                       |
|-------------------------------------------|-------------------------------------------------------------|-----------------------------------------|-----------------------------------------------------------------------|
| Host sends commands to                    | configure RPT user profile and the                          | an sends commands to start the          | DESCRIPTION<br>user calibration while user finger is on               |
| the sensor.                               | configure bet user profile and the                          | en senus commanus to start the          | user campration while user ninger is on                               |
| 0xAA 0x50 0x04 0x01                       | Configure BPT algorithm user                                | 0xAB 0x00                               | No error.                                                             |
| 0x79 0x77 0x7A*                           | profile for cuff readings of                                |                                         | No error.                                                             |
|                                           | diastolic 121, 119, 122                                     |                                         |                                                                       |
| 0xAA 0x50 0x04 0x02                       | Configure BPT algorithm cuff                                | 0xAB 0x00                               | No error.                                                             |
| 0x51 0x4F 0x52*                           | readings to diastolic 81, 79, 82                            |                                         |                                                                       |
| 0xAA 0x50 0x04 0x05                       | Configure BPT algorithm to user                             | 0xAB 0x00                               | No error.                                                             |
| 0x00+                                     | is resting.                                                 |                                         |                                                                       |
| 0xAA 0x50 0x04 0x00                       | Configure BPT algorithm to user                             | 0xAB 0x00                               | No error.                                                             |
| 0x00†                                     | is not using BP medication.                                 |                                         |                                                                       |
| 0xAA 0x10 0x00 0x03+                      | Set output mode to sensor and                               | <u>0xAB 0x00</u>                        | No error.                                                             |
|                                           | algorithm data.                                             |                                         |                                                                       |
| 0xAA 0x10 0x01 0x0F*                      | Set FIFO threshold to 0x0F.                                 | <u>0xAB 0x00</u>                        | No error.                                                             |
|                                           | Increase or decrease this value if                          |                                         |                                                                       |
|                                           | you want more or less frequent                              |                                         |                                                                       |
|                                           | samples.                                                    |                                         |                                                                       |
| 0xAA 0x44 0x03 0x01*                      | Enable the MAX30101 sensor.                                 | <u>0xAB 0x00</u>                        | No error.                                                             |
| 0xAA 0x52 0x04 0x01*                      | Enable BPT algorithm calibration                            | <u>0xAB 0x00</u>                        | No error.                                                             |
|                                           | mode.                                                       |                                         |                                                                       |
| <u>0xAA 0x00 0x00*</u>                    | Read the sensor hub status.                                 | <u>0xAB 0x00 0x08</u>                   | No error. DataRdyInt bit is set                                       |
| <u>0xAA 0x12 0x00*</u>                    | Get the number of samples in                                | <u>0xAB 0x00 0x11</u>                   | No error. Seventeen samples are in                                    |
|                                           | the FIFO.                                                   |                                         | the FIFO.                                                             |
| <u>0xAA 0x12 0x01*</u>                    | Read the data stored in the FIFO.                           | <u>0xAB 0x00 0x03 0x25 0xF4</u>         | <u>No error. LED1 IR = 206324, LED2 =</u>                             |
|                                           |                                                             | 0x02 0x6E 0x22 0x00 0x00                | 159266, LED3 = N/A, LED4 = N/A,                                       |
|                                           |                                                             | <u>0x00 0x00 0x00 0x2C 0x04</u>         | Status = 4, Progress = 0, Heart Rate =                                |
|                                           |                                                             | <u>0x00 0x00 0x00 0x00 0x00</u>         | 0.0, Systolic = 0, Diastolic = 0, SpO2 =                              |
|                                           |                                                             | <u>0x00 0x00 0x00 0x00 0x00</u>         | <u>0, r = 0, HRaboveResting = 0, data for</u>                         |
|                                           |                                                             | data for sixteen other samples          | sixteen other samples.                                                |
|                                           |                                                             | samples                                 |                                                                       |
| <u></u><br>0x \                           | Read the sensor hub status                                  | 0×48.0×00.0×08                          | No error DataRdyInt bit is set                                        |
| <u>0xAA 0x00 0x00*</u><br>0xAA 0x12 0x00* | Read the sensor hub status.<br>Get the number of samples in | <u>0xAB 0x00 0x08</u><br>0xAB 0x00 0x11 | No error. DataRdyInt bit is set<br>No error. Seventeen samples are in |
| <u>0XAA 0X12 0X00</u>                     | the FIFO.                                                   | 0220 0200 0211                          | the FIFO.                                                             |
| 0xAA 0x12 0x01*                           | Read the data stored in the FIFO.                           | 0xAB 0x00 0x03 0xC4 0x39                | No error. LED1 IR = 206324, LED2 =                                    |
| 0//// 0/12 0/01                           | neud the data stored in the rino.                           | 0x02 0xD5 0xF1 0x00 0x00                | 159266, LED3 = N/A, LED4 = N/A,                                       |
|                                           |                                                             | 0x00 0x00 0x0F 0x39 0x02                | Status = 2, Progress = $100\%$ , Heart                                |
|                                           |                                                             | <u>0x64 0x02 0x76 0x00 0x00</u>         | Rate = 63.0, Systolic = 0, Diastolic =                                |
|                                           |                                                             | 0x00 0x00 0x00 0x00 0x00                | 0, SpO2 = 0, r = 0, HRaboveResting =                                  |
|                                           |                                                             | data for sixteen other                  | 0, data for sixteen other samples.                                    |
|                                           |                                                             | samples                                 |                                                                       |
| Host sends commands to                    | BPT algorithm to make an read the                           | estimated BP while the user has f       | finger on the sensor.                                                 |
| 0xAA 0x10 0x00 0x03+                      | Set output mode to sensor and                               | <u>0xAB 0x00</u>                        | No error.                                                             |
|                                           | algorithm data.                                             |                                         |                                                                       |
| 0xAA 0x10 0x01 0x0F*                      | Set FIFO threshold to 0x0F.                                 | <u>0xAB 0x00</u>                        | No error.                                                             |
|                                           | Increase or decrease this value if                          |                                         |                                                                       |
|                                           | you want more or less frequent                              |                                         |                                                                       |
|                                           |                                                             | 1                                       |                                                                       |
| 0xAA 0x52 0x00 0x01 <sup>+</sup>          | samples.                                                    |                                         |                                                                       |

#### Table 13. MAX32664GWED I<sup>2</sup>C Annotated Application Mode Example

| HOST COMMAND                 | COMMAND DESCRIPTION                  | READ MAX32664 RESPONSE          | RESPONSE                                  |
|------------------------------|--------------------------------------|---------------------------------|-------------------------------------------|
| HOST COMMAND                 | COMMAND DESCRIPTION                  | READ WIAAS2004 RESPONSE         | DESCRIPTION                               |
| 0xAA 0x44 0x03 0x01*         | Enable the MAX20101 concer           | 0xAB 0x00                       |                                           |
| <u>UXAA UX44 UXUS UXU1 '</u> | Enable the MAX30101 sensor.          | UXAB UXUU                       | <u>No error.</u>                          |
| 0                            | Frankla DDT also site as a stimution |                                 | N                                         |
| 0xAA 0x52 0x04 0x02*         | Enable BPT algorithm estimation      | <u>0xAB 0x00</u>                | <u>No error.</u>                          |
| 0.44.0.00.0.00*              | mode.                                |                                 |                                           |
| <u>0xAA 0x00 0x00*</u>       | Read the sensor hub status.          | <u>0xAB 0x00 0x08</u>           | No error. DataRdyInt bit is set           |
| <u>0xAA 0x12 0x00*</u>       | Get the number of samples in         | <u>0xAB 0x00 0x11</u>           | No error. Seventeen samples are in        |
|                              | the FIFO.                            |                                 | the FIFO.                                 |
| <u>0xAA 0x12 0x01*</u>       | Read the data stored in the FIFO.    | <u>0xAB 0x00 0x03 0x25 0xF4</u> | <u>No error. LED1 IR = 246841, LED2 =</u> |
|                              |                                      | <u>0x02 0xD5 0xF1 0x00 0x00</u> | <u>185841, LED3 = N/A, LED4 = N/A,</u>    |
|                              |                                      | <u>0x00 0x00 0x00 0x2C 0x04</u> | Status = 4, Progress = 0, Heart Rate =    |
|                              |                                      | <u>0x00 0x00 0x00 0x00 0x00</u> | 0.0, Systolic = 0, Diastolic = 0, SpO2 =  |
|                              |                                      | <u>0x00 0x00 0x00 0x00 0x00</u> | 0, r = 0, HRaboveResting = 0, data for    |
|                              |                                      | data for sixteen other          | sixteen other samples.                    |
|                              |                                      | samples                         |                                           |
| <u></u>                      |                                      |                                 |                                           |
| <u>0xAA 0x00 0x00*</u>       | Read the sensor hub status.          | <u>0xAB 0x00 0x08</u>           | No error. DataRdyInt bit is set           |
| 0xAA 0x12 0x00*              | Get the number of samples in         | 0xAB 0x00 0x0F                  | No error. Fifteen samples are in the      |
|                              | the FIFO.                            |                                 | FIFO.                                     |
| 0xAA 0x12 0x01*              | Read the data stored in the FIFO.    | 0xAB 0x00 0x03 0x9E 0x32        | <u>No error. LED1 IR = 206324, LED2 =</u> |
|                              |                                      | 0x02 0xF5 0x6c 0x00 0x00        | 159266, LED3 = N/A, LED4 = N/A,           |
|                              |                                      | 0x00 0x00 0x1B 0XD2 0x02        | Status = 2, Progress = 100%, Heart        |
|                              |                                      | <u>0x64 0x02 0XA8 0x77 0x4A</u> | Rate = 68.0, Systolic = 119, Diastolic    |
|                              |                                      | 0x03 0xE8 0x00 0x00 0x00        | <u>= 74, SpO2 = 100.0, r = 0,</u>         |
|                              |                                      | data for fourteen other         | HRaboveResting = 0, data for              |
|                              |                                      | samples                         | fourteen other samples.                   |
| Host reads user profile ar   | nd calibration data                  |                                 |                                           |
| 0xAA 0x51 0x04 0x03+         | Read the 824 bytes of calibration    | 0xAB 0x00 0x2E 0xE8 0x02        | No error. 824 bytes of user profile       |
|                              | data for this user.                  | 0x00 0x88 0x39 0x02 0x00        | and calibration data.                     |
|                              |                                      | 0x79 0x00 eight hundred         |                                           |
|                              |                                      | fourteen more bytes of          |                                           |
|                              |                                      | calibration data                |                                           |
| Host writes user profile a   | nd calibration data                  | ·                               |                                           |
| 0xAA 0x50 0x04 0x03          |                                      | 0xAB 0x00                       | No error.                                 |
| 0x2E 0xE8 0x02 0x00          |                                      |                                 |                                           |
| 0x88 0x39 0x02 0x00          |                                      |                                 |                                           |
| 0x79 0x00 eight              |                                      |                                 |                                           |
| hundred fourteen more        |                                      |                                 |                                           |
| bytes of calibration data    |                                      |                                 |                                           |
| +                            |                                      |                                 |                                           |
| L —                          |                                      |                                 |                                           |

<u>\*Mandatory</u> <u>†Recommended</u>

#### I<sup>2</sup>C Commands to Flash the Application Algorithm/Firmware

The MAX32664 is pre-programmed with bootloader firmware which accepts in-application programming of the Maxim supplied application algorithm/firmware file (.msbl). Table 124 is a capture of the I<sup>2</sup>C commands that are necessary to flash the application algorithm/firmware to the MAX32664.

#### **IMPORTANT:** Do not enable the accelerometer if your board does not have the accelerometer.

This example was captured with the MAX32630FTHR acting as the host microcontroller. The MAX32664 uses the 8-bit slave address of 0xAA. The example encrypted algorithm file used was the MAX32660\_SmartSensor\_OS24\_MaximFast\_1.8.2a.msbl (26 pages, 8196 bytes for the page size). Each

page sent includes 16 CRC bytes for that page, so there are 8208 bytes per page sent in the payload of the message. The number of pages is located at address 0x44 in the .msbl file.

| HOST COMMAND                                                                                                    | COMMAND DESCRIPTION                                                                                                    | READ MAX32664               | RESPONSE                               |
|----------------------------------------------------------------------------------------------------|----------------------------------------------------------------------------------------------------|-----------------------------|----------------------------------------|
| Sequence the MAX32664 to ent                                                                                                    | er bootloader mode. *                                                                                                    | RESPONSE                    | DESCRIPTION                            |
|                                                                                                    | 20 30 40 50 60ms<br>↑<br>Device is now in Booloa                                                                                                    | des mode                    |                                        |
| Figure 7. Sequence to enter boo                                                                                                    |                                                                                                    | der mode                    |                                        |
| 0xAA 0x01 0x00 0x08*                                                                                                    | Set mode to 0x08 for bootloader mode.                                                                                                    | 0xAB 0x00                   | No error.                              |
| 0xAA 0x02 0x00                                                                                                    | Read mode.                                                                                                    | 0xAB 0x00 0x08              | No error. Mode is bootloader.          |
| 0xAA 0xFF 0x00+                                                                                                    | Get ID and MCU type.                                                                                                    | 0xAB 0x00 0x01              | No error. MCU is<br>MAX32660/MAX32664. |
| 0xAA 0x81 0x00                                                                                                    | Read bootloader firmware version.                                                                                                    | 0xAB 0x00 0x03<br>0x00 0x00 | No error. Version is 3.0.0.            |
| 0xAA 0x81 0x01                                                                                                    | Read bootloader page size.                                                                                                    | 0xAB 0x00 0x20<br>0x00      | No error. Page size is 8192.           |
| 0xAA 0x80 0x02 0x00 0x1A*                                                                                                    | Bootloader flash. Set the "number of<br>pages" to 31 based on the value at byte<br>0x44 from the application .msbl file, which<br>is created from the user application .bin<br>file.<br>00 00 20 04 00 00 00 c2 31 90 2c                                                                                                    | 0xAB 0x00                   | No error.                              |
| Figure 8. Page number byte 0x4                                                                                                    |                                                                                                    |                             |                                        |
| 0xAA 0x80 0x00 0x1A 0xDB<br>0xE5 0x0D 0x90 0x79 0xE6<br>0xC6 0x13 0x87 0xB9*                                                                                                    | vector bytes 0x28 to 0x32 from the .msbl file.                                                                                                    | 0xAB 0x00                   | No error.                              |
| 00000040         02 ed         27 af         1a           00000050         e4 c8 37 e9         18           00000060         e2 23 4f         71         d4                                                                                                    | 00       00       00       41       45       53       2d       32       35       36       00         00       00       00       1a       db       e5       0d       90       79       e6       c6         f5       ad       cd       2e       47       d2       83       23       88       37       63         00       00       20       04       00       00       c2       31       90       2c         92       ad       3b       64       e7       0a       ed       eb       40       c1       66         6b       98       e3       a7       f9       85       80       7a       4e       17       e7 |                             |                                        |
| OxAA         Ox80         Ox01         Ox2B         OxF5           0xAD         0xCD         0x2E         0x47         0xD2           0x83         0x23         0x88         0x37         0x62           0x02         0xED         0x27         0xAF*                                                                                          | tes 0x28 to 0x32 from the .msbl file.<br>Bootloader flash. Set the authentication<br>bytes 0x34 to 0x43 of the .msbl file.                                                                                                    | 0xAB 0x00                   | No error.                              |
| 00000030 13 87 b9 00 2b<br>00000043 02 ed 27 af 1a                                                                                                    | f5         ad         cd         2e         47         d2         83         23         88         37         63           00         00         20         04         00         00         0c         231         90         2c           0x34 to         0x43 from the .msbl file.         .         .         .         .         .                                                                                                    | 1                           | 1                                      |
| 0xAA 0x80 0x03*                                                                                                    | Bootloader flash. Erase application.                                                                                                    | 0xAB 0x00                   | No error.                              |
| 0xAA         0x80         0x04         0xC2         0x31           0x90          0x9E         0x6A         0x0E*           00000040         02         ed         27         af         1a           00000050         e4         c8         37         e9         18           0000006f         e2         23         4f         71         d4 |                                                                                                    | 0xAB 0x00                   | No error.                              |

#### Table 141. Annotated I<sup>2</sup>C Trace for Flashing the Application

| HOST COMMAND COMMAND DESCRIPTION                 |                                                                           | READ MAX32664<br>RESPONSE | RESPONSE<br>DESCRIPTION |
|--------------------------------------------------|---------------------------------------------------------------------------|---------------------------|-------------------------|
| 00002040 9e 7c c0 3c 47                          | 81 91 35 27 4c be cc 2a 7f ab 1f                                          | REST ONSE                 | DESCRIPTION             |
|                                                  | d4 ee cc b2 9e 6a 0e cc c5 68 92                                          |                           |                         |
| Figure 11. Send page bytes 0x4C                  | to 0x205B from the mshl file                                              |                           |                         |
|                                                  |                                                                           | 0.45.0.00                 |                         |
| 0xAA 0x80 0x04 0xCC 0xC5                         | Bootloader flash. Send page bytes 0x205C                                  | 0xAB 0x00                 | No error.               |
| 0x68 0xF7 0xD6 0x4C*<br>0xAA 0x80 0x04 0x2E 0xA6 | to 0x406B from the .msbl file.                                            |                           | Neerror                 |
| 0x44 0x80 0x04 0x2E 0x46<br>0x13 0x84 0xF7 0xCF* | Bootloader flash. Send page bytes 0x406C to 0x607B from the .msbl file.   | 0xAB 0x00                 | No error.               |
| 0x13 0x84 0xF7 0xCF<br>0xAA 0x80 0x04 0xD7 0x1F  | Bootloader flash. Send page bytes 0x607C                                  | 0xAB 0x00                 | No error.               |
| 0x7F 0x55 0xAB 0xB8*                             | to 0x808B from the .msbl file.                                            | 0740 0700                 | No en or.               |
| 0xAA 0x80 0x04 0xC4 0x63                         | Bootloader flash. Send page bytes 0x808C                                  | 0xAB 0x00                 | No error.               |
| 0x2B 0x48 0xCD 0x52*                             | to 0xA09B from the .msbl file.                                            |                           |                         |
| 0xAA 0x80 0x04 0x89 0x33                         | Bootloader flash. Send page bytes 0xA09C                                  | 0xAB 0x00                 | No error.               |
| 0x22 0x31 0xAD 0x19*                             | to 0xC0AB from the .msbl file.                                            |                           |                         |
| 0xAA 0x80 0x04 0x8B 0x97                         | Bootloader flash. Send page bytes 0xC0AC                                  | 0xAB 0x00                 | No error.               |
| 0x18 0xF3 0xCF 0x90*                             | to 0xE0BB from the .msbl file.                                            |                           |                         |
| 0xAA 0x80 0x04 0xD0 0x78                         | Bootloader flash. Send page bytes 0xE0BC                                  | 0xAB 0x00                 | No error.               |
| 0x38 0x1F 0x7F 0x92*                             | to 0x100CB from the .msbl file.                                           |                           |                         |
| 0xAA 0x80 0x04 0xB1 0xE9                         | Bootloader flash. Send page bytes                                         | 0xAB 0x00                 | No error.               |
| 0x8F 0xF4 0x23 0xD8*                             | 0x100CC to 0x120DB from the .msbl file.                                   |                           |                         |
| 0xAA 0x80 0x04 0xF8 0xC6                         | Bootloader flash. Send page bytes                                         | 0xAB 0x00                 | No error.               |
| 0x83 0xF4 0x24 0xE2*                             | 0x120DC to 0x140EB from the .msbl file.                                   |                           |                         |
| 0xAA 0x80 0x04 0x1F 0x4F                         | Bootloader flash. Send page bytes 0x140EC                                 | 0xAB 0x00                 | No error.               |
| 0x5C 0xCC 0x2E 0xCD*                             | to 0x160FB from the .msbl file.                                           |                           |                         |
| 0xAA 0x80 0x04 0x40 0x1F                         | Bootloader flash. Send page bytes 0x160FC                                 | 0xAB 0x00                 | No error.               |
| 0x03 0x26 0xEB 0xB9*                             | to 0x1810B from the .msbl file.                                           |                           |                         |
| 0xAA 0x80 0x04 0x2F 0xD9                         | Bootloader flash. Send page bytes 0x1810C                                 | 0xAB 0x00                 | No error.               |
| 0xB2 0xEE 0x2A 0x8F*                             | to 0x1A11B from the .msbl file.                                           |                           |                         |
| 0xAA 0x80 0x04 0x51 0x32                         | Bootloader flash. Send page bytes                                         | 0xAB 0x00                 | No error.               |
| 0x47 0x41 0xE6 0x47*                             | 0x1A11C to 0x1C12B from the .msbl file.                                   |                           |                         |
| 0xAA 0x80 0x04 0x22 0xA6                         | Bootloader flash. Send page bytes                                         | 0xAB 0x00                 | No error.               |
| 0x06 0x2A 0xCB 0x44*                             | 0x1C12C to 0x1E13B from the .msbl file.                                   |                           |                         |
| 0xAA 0x80 0x04 0x68 0x9E                         | Bootloader flash. Send page bytes 0x1E13C                                 | 0xAB 0x00                 | No error.               |
| 0x1E 0x53 0x89 0xE8*                             | to 0x2014B from the .msbl file.                                           |                           |                         |
| 0xAA 0x80 0x04 0x5F 0x1A                         | Bootloader flash. Send page bytes 0x2014C                                 | 0xAB 0x00                 | No error.               |
| 0x6A 0x14 0xA1 0x85*                             | to 0x2215B from the .msbl file.                                           |                           |                         |
| 0xAA 0x80 0x04 0xE8 0xDE                         | Bootloader flash. Send page bytes 0x2215C                                 | 0xAB 0x00                 | No error.               |
| 0xC9 0x81 0xD8 0x00*                             | to 0x2416B from the .msbl file.                                           |                           |                         |
| 0xAA 0x80 0x04 0x0E 0xD2                         | Bootloader flash. Send page bytes 0x2416C                                 | 0xAB 0x00                 | No error.               |
| 0x16 0x8D 0x69 0xEE*                             | to 0x2617B from the .msbl file.                                           |                           | No orror                |
| 0xAA 0x80 0x04 0x2F 0x4B                         | Bootloader flash. Send page bytes 0x2617C to 0x2818B from the .msbl file. | 0xAB 0x00                 | No error.               |
| 0x38 0x02 0xA7 0xDC*<br>0xAA 0x80 0x04 0xA5 0xFE | Bootloader flash. Send page bytes 0x2818C                                 | 0xAB 0x00                 | No error.               |
| 0xAA 0x80 0x04 0xAS 0xFE<br>0xFD 0xE3 0x38 0x89* | to 0x2A19B from the .msbl file.                                           |                           |                         |
| 0xAA 0x80 0x04 0x52 0x88                         | Bootloader flash. Send page bytes                                         | 0xAB 0x00                 | No error.               |
| 0x9A 0xF0 0xC5 0x9D*                             | 0x2A19C to 0x2C1AB from the .msbl file.                                   |                           |                         |
| 0xAA 0x80 0x04 0xA3 0xA6                         | Bootloader flash. Send page bytes                                         | 0xAB 0x00                 | No error.               |
| 0x92 0xA0 0x4D 0xBE*                             | 0x2C1AC to 0x2E1BB from the .msbl file.                                   |                           |                         |
| 0xAA 0x80 0x04 0x47 0x09                         | Bootloader flash. Send page bytes                                         | 0xAB 0x00                 | No error.               |
| 0x75 0x24 0xBD 0x3D*                             | 0x2E1BC to 0x301CB from the .msbl file.                                   |                           |                         |
| 0xAA 0x80 0x04 0x44 0xEC                         | Bootloader flash. Send page bytes                                         | 0xAB 0x00                 | No error.               |
| 0xE6 0xBC 0xC9 0x5E*                             | 0x301CC to 0x321DB from the .msbl file.                                   |                           |                         |
| 0xAA 0x80 0x04 0xD3 0x58                         | Bootloader flash. Send page bytes                                         | 0xAB 0x00                 | No error.               |
| 0x34 0x62 0x00 0x37*                             | 0x321DC to 0x341EB from the .msbl file.                                   |                           |                         |
|                                                  | er application mode. *                                                    |                           |                         |

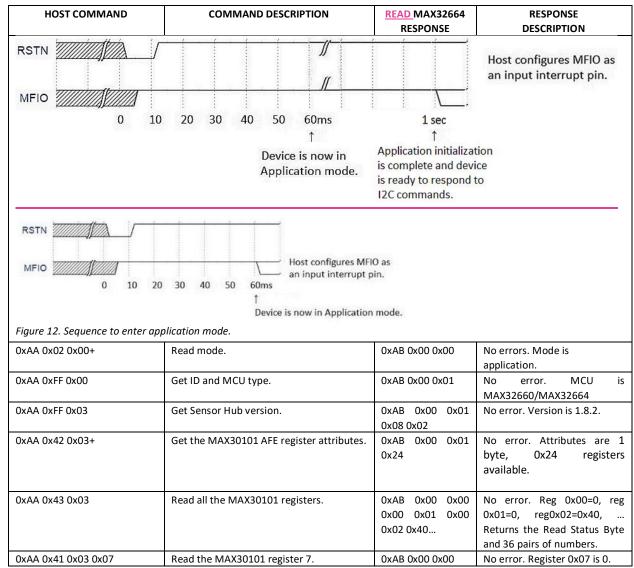

\*Mandatory

+Recommended

It is recommended to program the latest version of the MAX32664 sensor hub application algorithm/firmware .msbl file into the MAX32664 chip. Check the version that is programmed into the chip by using the command "Identity, Read sensor hub version." The latest sensor hub algorithm/firmware is available for download for the MAX32664, MAXREFDES220#, and MAXREFDES101# from the Maxim website.

#### In-Application Programming of the MAX32664

The MAX32664 allows for in-application programming of the application algorithm/firmware.

In-application programming allows for the programming of the sensor hub application firmware during manufacturing and for allowing over-the-air (OTA) updates of the application firmware in the product. Figure 13 is a flowchart of the in-application programming.

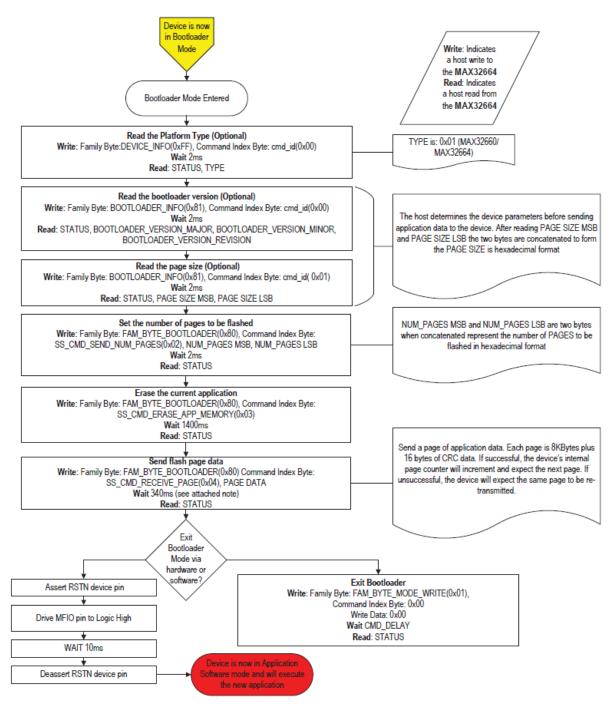

<u>Note: 340ms may need to be adjusted to 680ms or more when the reference design host is communicating with slower PCs/systems.</u> Figure 13. MAX32664 in-application programming flowchart.

#### MAX32664 APIs and Methods for Reset, Sleep, Status, Heartbeat

Table 125 summarizes the commands and methods to place the MAX32664 into reset or sleep, to interrogate its status, or to generate the "heartbeat" (a periodic signal generated by the software to indicate normal operation).

| COMMAND NAME                                     | HOST COMMAND TO MAX32664                                                                              | DESCRIPTION                                                                                                    |  |
|--------------------------------------------------|----------------------------------------------------------------------------------------------------|----------------------------------------------------------------------------------------------------|--|
| MAX32664 Soft Reset                              | 0xAA 0x01 0x00 0x02                                                                                   | Puts MAX32664 into reset.                                                                                                    |  |
| MAX30101 AFE Soft Reset by Write Register to AFE | 0xAA 0x40 0x03 0x09 0x40                                                                              | Write 0x40 to MAX30101 register 0x09 to issue a soft reset to the MAX30101. The AFE must be enabled using the enable command.           |  |
| MAX32664 Sleep                                   | 0xAA 0x01 0x00 0x01                                                                                   | To be implemented in the future.                                                                                                    |  |
| MAX32664 Sleep between Interrupts                |                                                                                                    | To be implemented in the future.                                                                                                    |  |
| MAX30101 AFE Sleep,<br>Use Write Reg to AFE      | 0xAA 0x40 0x03 0x09 0x80                                                                              | Write 0x80 to MAX30101 register 0x09 to<br>put the MAX30101 into shutdown mode.<br>The AFE must be enabled using the enable<br>command. |  |
| MAX32664 Hard Reset                              | Use MFIO and RSTN pins according to <u>Figure</u><br><u>4 Figure 4</u> and <u>Figure 5 Figure 5</u> . |                                                                                                    |  |
| WDT in MAX32664 Bootloader Mode                  |                                                                                                    | Not implemented.                                                                                                    |  |
| WDT in MAX32664 .msbl Application mode           |                                                                                                    | Not implemented.                                                                                                    |  |
| Bootloader or Application Status                 | 0XAA 0x02 0x00                                                                                        | Send the read mode command. Response is<br>0xAB 0x00 0x08 if in bootloader mode or<br>0xAB 0x00 0x00 if in application mode.            |  |
| Heartbeat for Application Mode                   |                                                                                                    | Sample source and .msbl file to toggle P0.9 is provided.                                                                                |  |

#### Table 15. Table 12. MAX32664 I<sup>2</sup>C Message Protocol Definitions

## Default Application .msbl Versions Pre-Programmed on the MAX32664GWEA/B/C/D

The MAX32664GWEA/B/C/D are pre-programmed with the bootloader and the application .msbl application/sensor hub version listed in Table 16. The pre-programmed application .msbl versions are not updated by Maxim. The pre-programmed parts may not be programmed with the latest version of the .msbl application; It is recommended that application be updated to the latest .msbl which are available on the Maxim Integrated website.

#### Table 16. MAX32664GWEA/B/C/D Pre-Programmed .msbl Version

|                        | MAX32664GWEA         | MAX32664GWEB         | MAX32664GWEC         | MAX32664GWED         |
|------------------------|----------------------|----------------------|----------------------|----------------------|
| Pre-Programmed . msbl  | Pre-programmed .msbl | Pre-programmed       | Pre-programmed       | Pre-programmed       |
| application/sensor hub | version 1.9.1        | .msbl version 20.1.2 | .msbl version 30.2.2 | .msbl version 40.2.2 |
| version                |                      |                      |                      |                      |
|                        |                      |                      |                      |                      |

# Revision History

| REVISION<br>NUMBER | REVISION<br>DATE | DESCRIPTION                                                                                                    | PAGES CHANGED |
|--------------------|------------------|----------------------------------------------------------------------------------------------------|---------------|
| 0                  | 01/19            | Initial release                                                                                                    | _             |
| 1                  | <u>05/18</u>     | Add MAX32664B/C/D application firmware description. Add additional GPIOs<br>for MAXREFDES101. Add 0x11 to the commands. Change 0x14 0x04 to 0x14<br>0x00. Updated 0x44 0x04 command and Sequence of Commands for external<br>host. Add PD1, PD2 to 0x51/0 0x05 0x09. Add additional modes to 0x52 0x02<br>and 0x52 0x04. Label commands in message protocol table and output format<br>table as MAX32664A/B/C/D. Add mode 2 for MaximFast in output format table.<br>Sequence of Commands table updated. Add annotated I2C traces for<br>MAX32664GWEC, MAX32664GWED. Corrected timing for CMD_DELAY, and<br>time for application to respond to I2C commands. |               |

©2019 by Maxim Integrated Products, Inc. All rights reserved. Information in this publication concerning the devices, applications, or technology described is intended to suggest possible uses and may be superseded. MAXIM INTEGRATED PRODUCTS, INC. DOES NOT ASSUME LIABILITY FOR OR PROVIDE A REPRESENTATION OF ACCURACY OF THE INFORMATION, DEVICES, OR TECHNOLOGY DESCRIBED IN THIS DOCUMENT. MAXIM ALSO DOES NOT ASSUME LIABILITY FOR INTELLECTUAL PROPERTY INFRINGEMENT RELATED IN ANY MANNER TO USE OF INFORMATION, DEVICES, OR TECHNOLOGY DESCRIBED HEREIN OR OTHERWISE. The information contained within this document has been verified according to the general principles of electrical and mechanical engineering or registered trademarks of Maxim Integrated Product